Lampiran 1

### **DESKRIPSI LOKASI PENELITIAN**

#### **A. Identitas Madrasah**

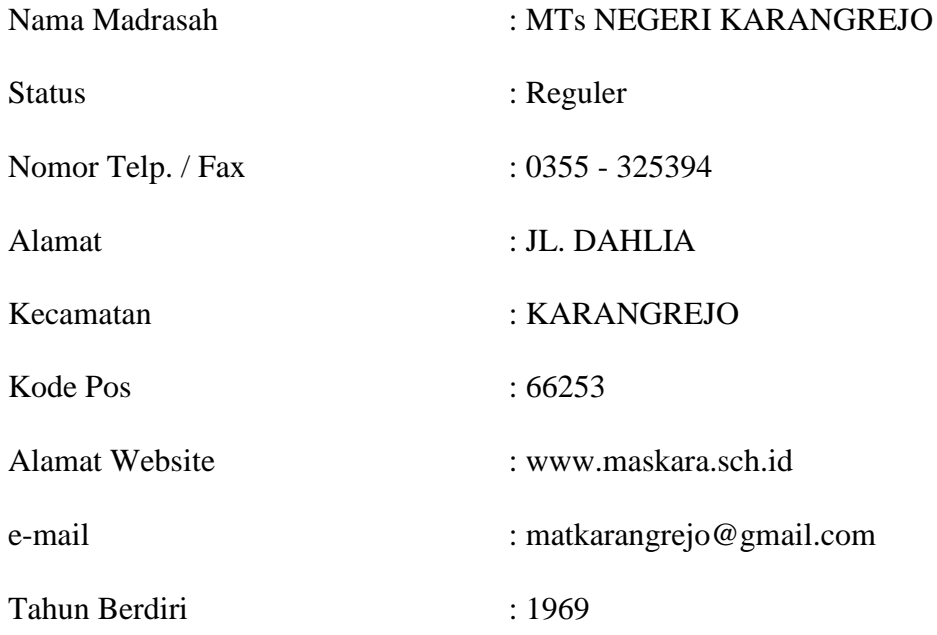

#### **B. Sejarah Singkat Berdirinya Madrasah**

MTsN Karangrejo yang ada sekarang ini merupakan monumen hidup gerakan dakwah Islamiyah di Kecamatan Karangrejo dan sekitarnya. Cikal bakal MTsN Karangrejo saat ini adalah PGA 4 tahun yang didirikan pada tahun 1962. Di samping itu untuk mencetak tenaga guru agama, PGA 4 tahun masa itu merupkan bagian intregral dari gerakan dakwah yang lebih luas di Kecamatan Karangrejo.

Tidak jauh dari pemetaan sosial yang pernah dikemukakan oleh Clifort Gerss, polarisasi sosial masyarakat Karangrejo pada masa itu terdiri dari santri, abangan, dan priyayi. Meski tidak sampai menimbulkan konflik yang tajam antar kelompok situasi politik yang dikemudikan oleh PKI cukup menggelisahkan kaum santri. Maka bersepakatlah empat tokoh yaitu Bapak KH. Masrur (Alm), Bapak Mahmudi, Bapak Nangim Azhar (Alm), dan Bapak K. Imam Mustofa untuk mendirikan lembaga pendidikan yang didirikan bertujuan :

- 1. Mempertahankan eksistensi umat islam.
- 2. Menanamkan keimanan dan ketaqwaan generasi muda Islam.
- 3. Mencetak tenaga guru dan kader dakwah yang tangguh.

Apa yang diharapkan oleh para pendiri PGA 4 tahun ternyata tidak sia-sia. Paling tidak ketika PKI menguasai setiap lini kehidupan dan mobilitas yang tinggi, ternyata kekuatan umat Islam di Karangrejo masih diperhitungkan. Hal ini terjadi pada saat-saat menjelang meletusnya G.30 S/PKI hingga tahun 1966. Pada saat inilah syiar Islam memancarkan cahayanya.

Sudah barang tentu lain masa lain pula tantanganya. Meskipun tak lagi agitasi PKI sinisme terhadap agama masih saja terus berlangsung, dikotomi santri abangan belum juga mencair sehingga masih ada jarak kultural diantara keduanya. Apalagi pada tahun 70-an politik pendidikan belum memberikan ruang gerak yang lebih luas terhadap lembaga pendidikan agama. Bersamaan dengan situasi yang semacam itu, di desa Karangrejo berdiri lembaga pendidikan umum ( SLTP ) yang didirkan oleh sebuah yayasan. Maka persainganpun, bahkan teror psikologis menjadi tak terelakkan. Keadaan ini masih diperburuk oleh kondisi sosial yang belum menguntungkan.

Masih dengan semangat yang tinggi segala upaya dilakukan oleh pendiri untuk mempertahankan dan memajukan lembaga pendidikan yang menjadi tanggung jawabnya. Menyambut uluran pemerintah dengan SKB Tiga Menterinya, yaitu menteri Agama No. 6 tahun1976, Menteri Pendidikan dan Kebudayaan Nomor 037/V/1975 dan Mendagri Nomor : 35 tahun 1975 tentang peningkatan mutu madrasah, maka PGA 4 tahun dialih fungsikan menjadi Madrasah Tsanawiyah (MTs) pada tahun 1980 dengan nama MTs Raden Patah. Upaya ini ternyata belum membuahkan hasil. Dan bahkan pada tahun 1982/1983 menunjukkan titik terendah perolehan siswa. Maka pada tahun 1984 MTs Raden Patah Karangrejo menggabungkan diri dengan MTsN Tunggangri Kalidawir sebagai kelas jauh (filial). Dengan mengantongi SK Dirjen Binbaga Islam No. Kep/K/PP.032/151/1984 maka terbentuklah MTsN Tunggangri Kalidawir Filial di Karangrejo Tulungagung. Perubahan ini memberika harapan dan prospek yang cerah, terbuktinya semakin tahun kepercayaan kepada MTs Karangrejo semakin meningkat. Perkembangan ini tidak hanya dibuktikan dengan semakin meningkatnya jumlah siswa, melainkan juga dengan prestasi akademik siswanya, serta prestasi lain bidang ekstrakurikuler.

Namun demikian, bagi MTs Karangrejo tantangan masih terus berlanjut dengan berdirinya dua SLTPN di Kecamatan Karangrejo. Masing-masing adalah SLTPN 1 di desa Sembon dan SLTPN II di desa Gedangan yang lokasinya tidak jauh dari MTs Karangrejo. Menghadapi kenyataan ini mengandalkan fanatisme terhadap lembaga pendidikan agama bukan waktunya lagi. Oleh karena itu pihak Yayasan dan pengelola Madrasah sepakat untuk mengusahakan penegerian penuh

MTs Karangrejo. Usaha ini dapat terealisasikan dengan turunya SK. Menteri Agama RI Nomor 515.A tahun 1995. sejak saat itulah status filial untuk MTs Karangrejo dihapus menjadi MTsN Karangrejo hingga sekarang. Dengan status ini MTsN Karangrejo diharapkan segera bangkit dan berkompetisi secara sehat untuk mewujudkan visi dan pengemban misi.

#### **C. Visi, Misi dan Tujuan**

#### **Visi Madrasah**

Visi Madrasah merupakan harapan yang ingin dicapai oleh Madrasah. Adapun Visi MTs Negeri karangrejo Tulungagung adalah sebagai berikut:

" **TERWUJUDNYA PESERTA DIDIK YANG RELIGIUS , BERAKHLAK, CERDAS DAN BERBAKAT** ".

#### **Misi Madrasah**

Misi adalah upaya untuk mewujudkan visi. Secara khusus dalam memenuhi standar nasional pendidikan MTsN Karangrejomenjalankan misinya sebagai berikut :

- a) Mengembangkan religiusitas siswa dengan pemberian teladan dan dengan melengkapi sarana yang ada. Memupuk Akhlakul karimah siswa dengan mengembangkan sumberdaya pendidik dan tenaga kependidikan sehingga mampu menjadi teladan bagi peserta didik.
- b) Mengembangkan sistem pembelajaran yang mampu memaksimalkan kecerdasan siswa.

c) Memfasilitasi pembelajaran yang mampu memunculkan dan mengembangkan talenta siswa.

#### **Tujuan Madrasah**

Tujuan Madrasah merupakan penjabaran dari visi dan misi Madrasah agar komunikatif dan bisa diukur dan Setiap madrasah memiliki tujuan yang tentunya berbeda dari yang lain.

Tujuan MTs Negeri Karangrejo Tulungagung adalah sebagai berikut :

- a) Menyelenggarakan program peningkatan mutu dan pengembangan sumber daya manusia melalui peningkatan kualitas sistem pendidikan.
- b) Meningkatkan kegemaran dalam membaca dan menghafalkan Alquran dengan ikhlas.
- c) Memupuk kebiasaan beribadah wajib dan sunnah dalam kehidupan sehari-harinya yang bersumber dari kesadaran diri dengan memberikan bimbingan dan teladan dari pendidik dan tenaga kependidikan.
- d) Memupuk kebiasaan Peserta didik agar mampu menghargai orang lain, sopan santun kepada orang tua, guru, teman dan masyarakat
- e) Menjadikan peserta didik aktif dan kreatif serta memiliki ketrampilan dalam ilmu pengetahuan dan teknologi
- f) Meningkatkan prestasi akademik yang mampu bersaing di tingkat lokal nasional dan internasional.
- g) Menemukan talenta siswa untuk dikembangkan di masyarakat dan di pendidikan lebih lanjut.

h) Mengantarkan siswa menuju pendidikan lanjutan tingkat atas yang berkualitas.

### **D. Daftar Siswa MtsN Karangrejo**

### **Tabel Jumlah Siswa MTsN Karangrejo**

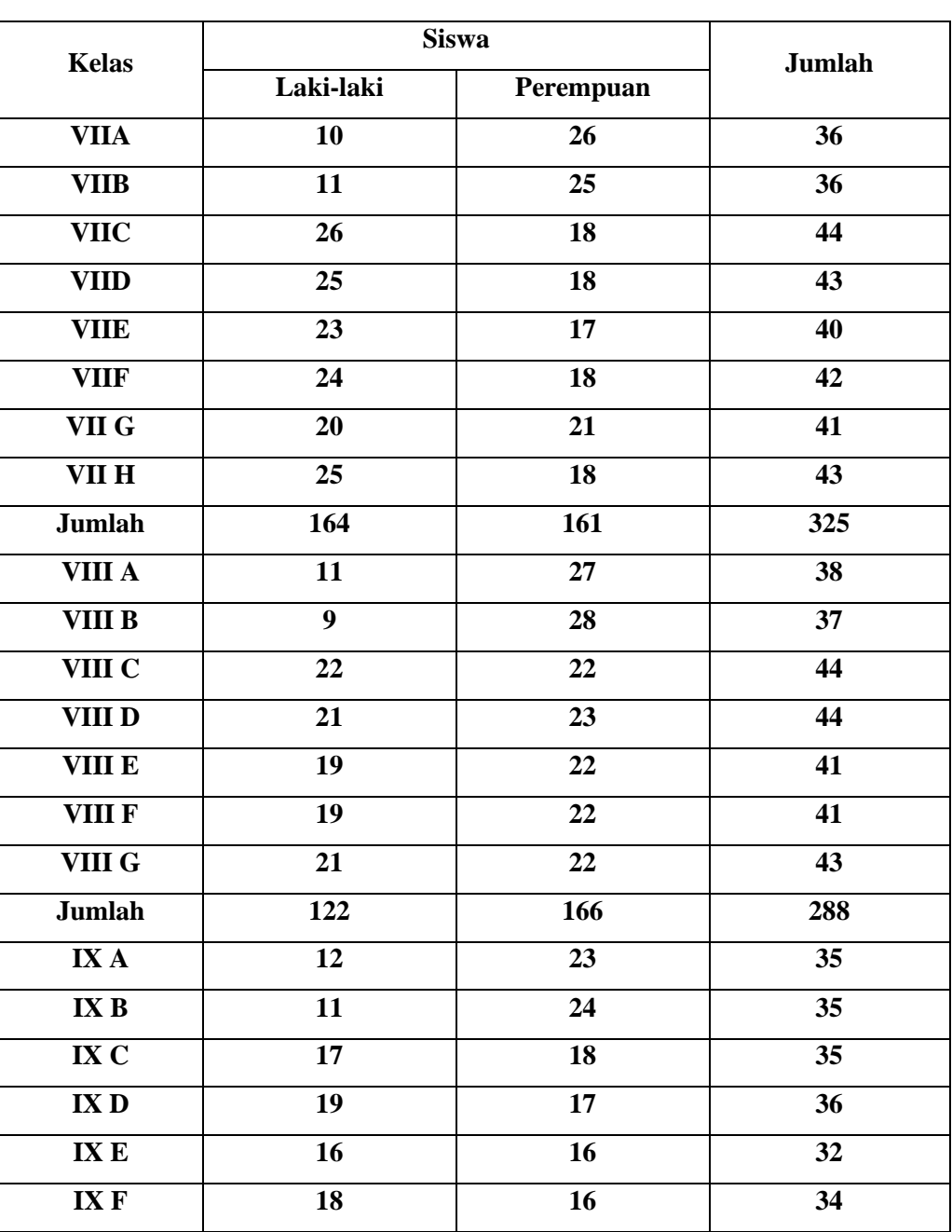

#### **Bulan Mei 2014**

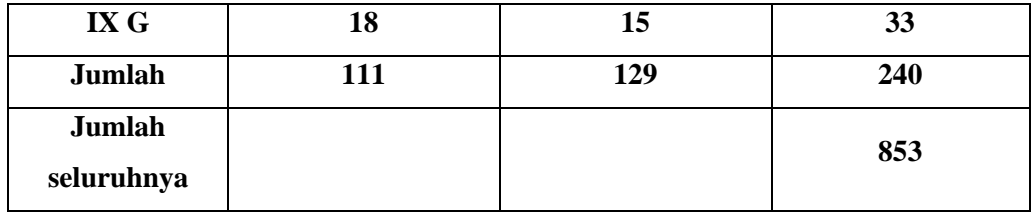

## **E. Prasarana MTsN Karangrejo**

## **Tabel Prasarana MTsN Karangrejo**

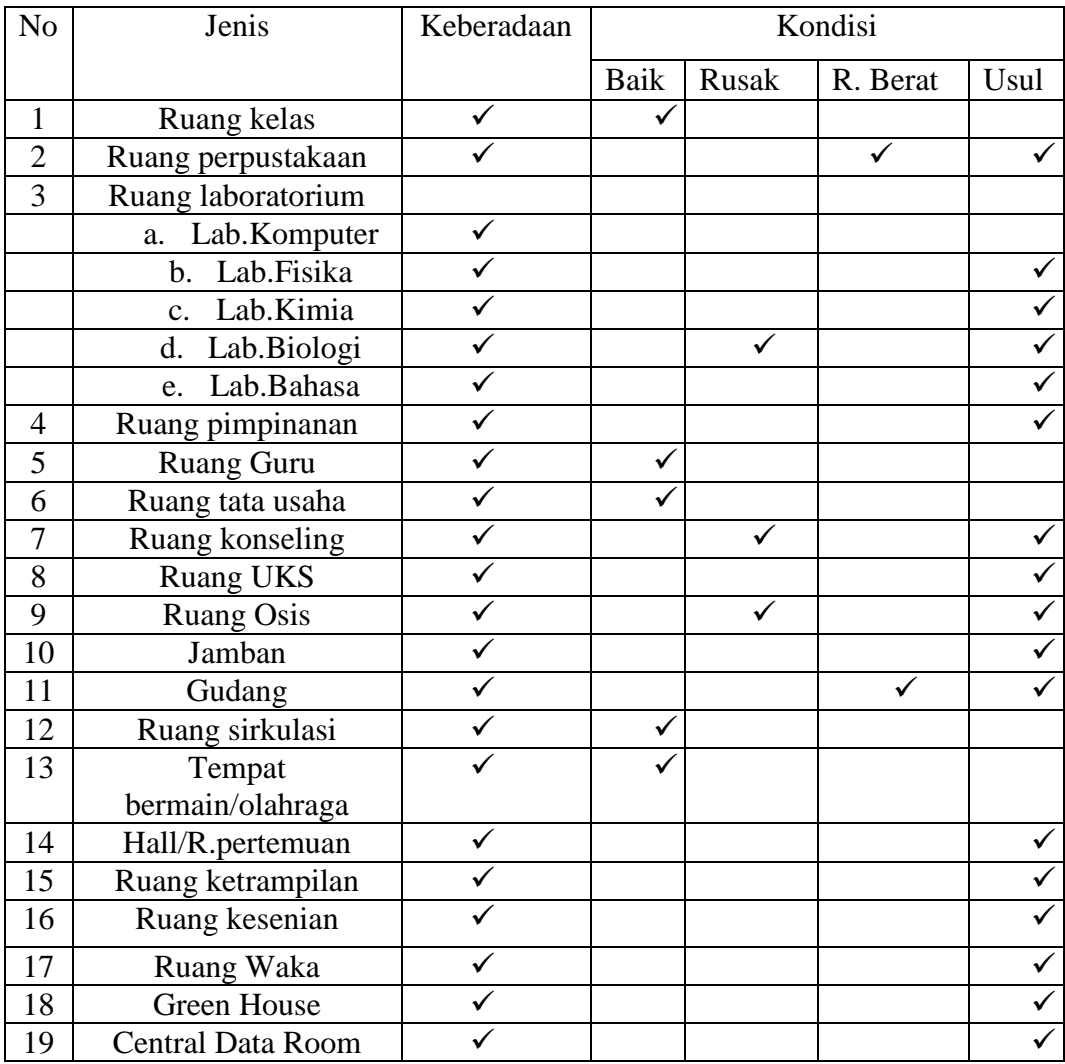

#### **F. Denah Lokasi Penelitian**

### **DENAH RUANG BELAJAR**

#### **MTsN KARANGREJO TULUNGAGUNG**

**TAHUN AJARAN 2013/2014**

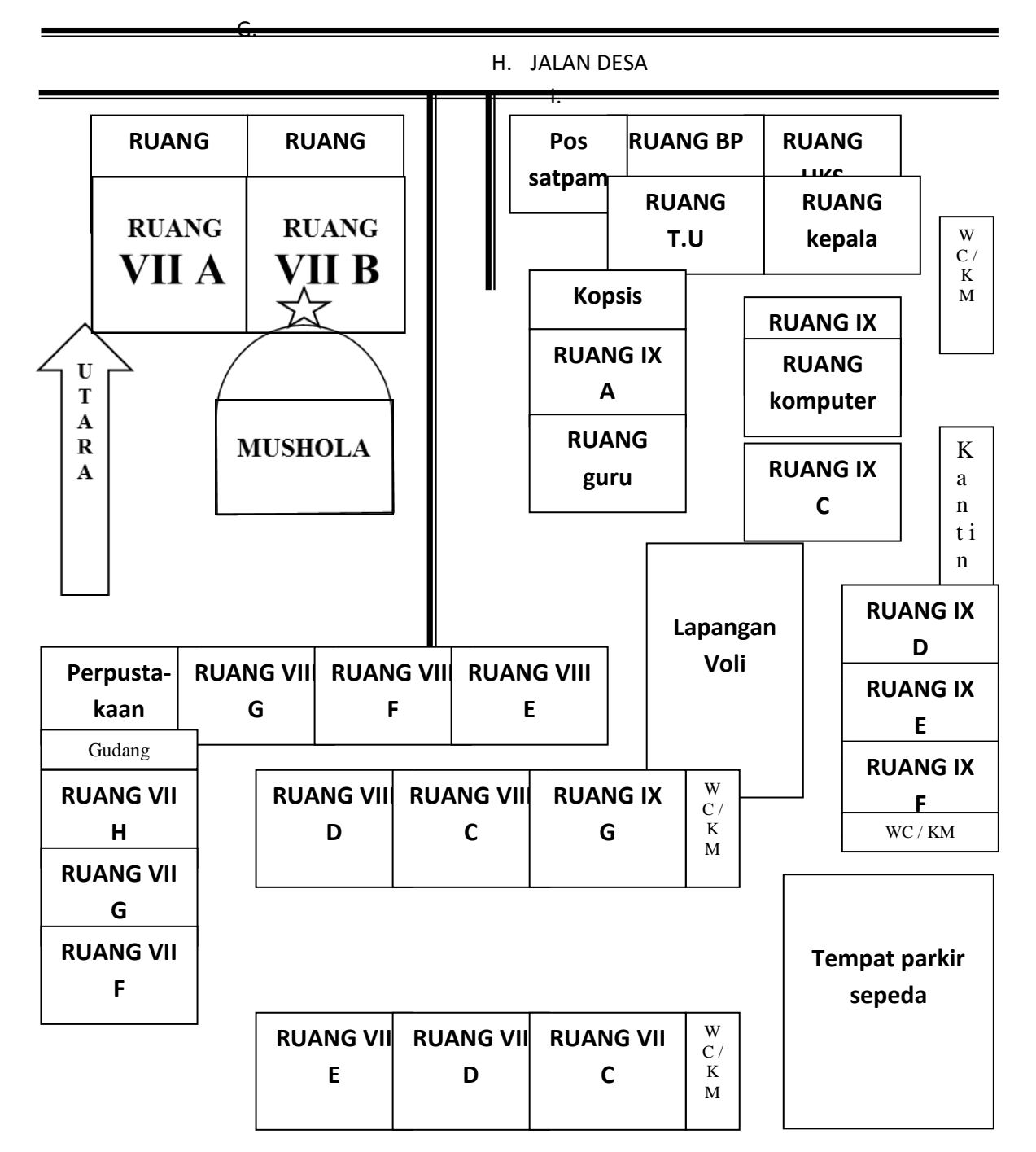

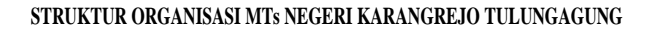

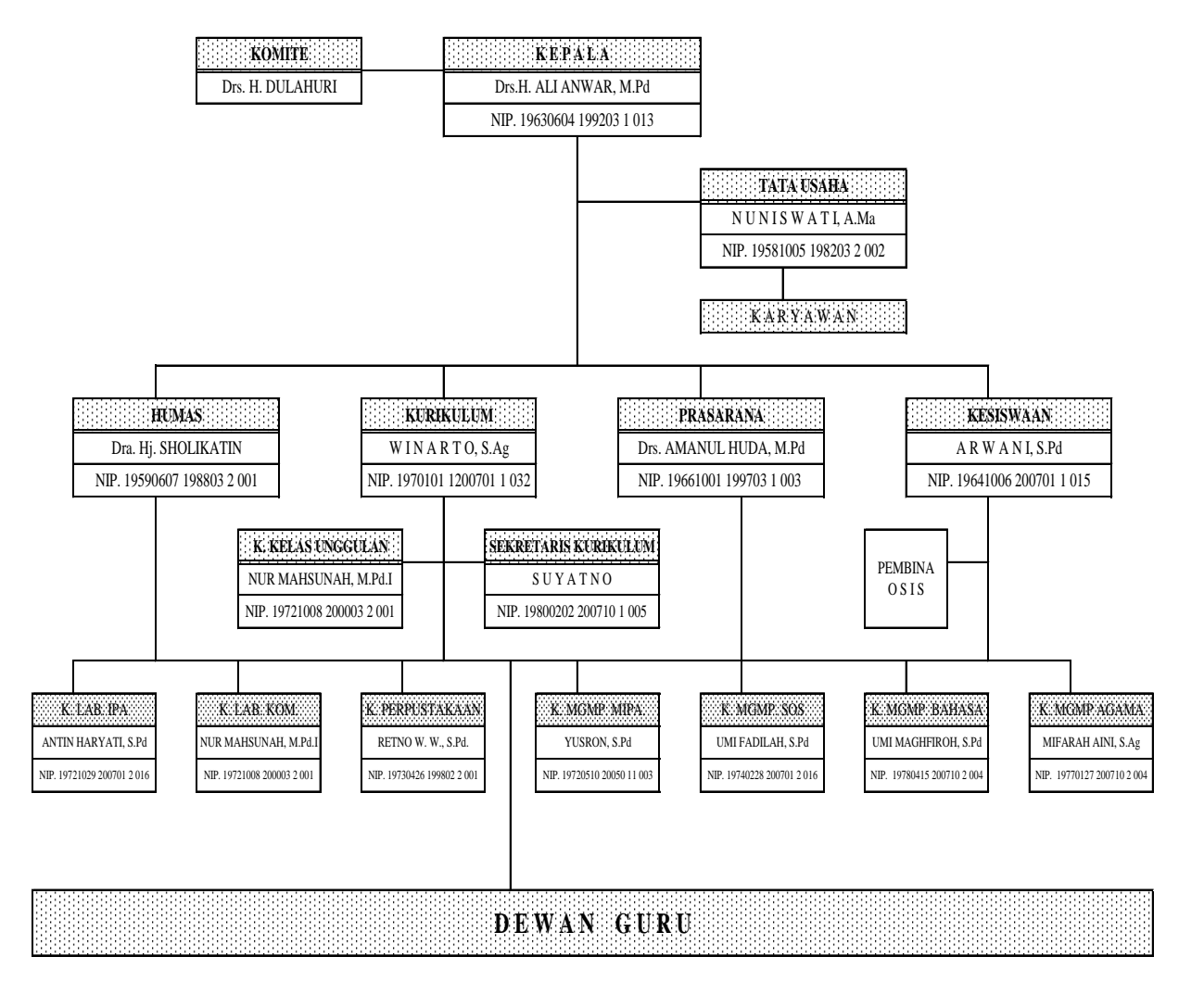

# **DAFTAR GURU MTsN KARANGREJO**

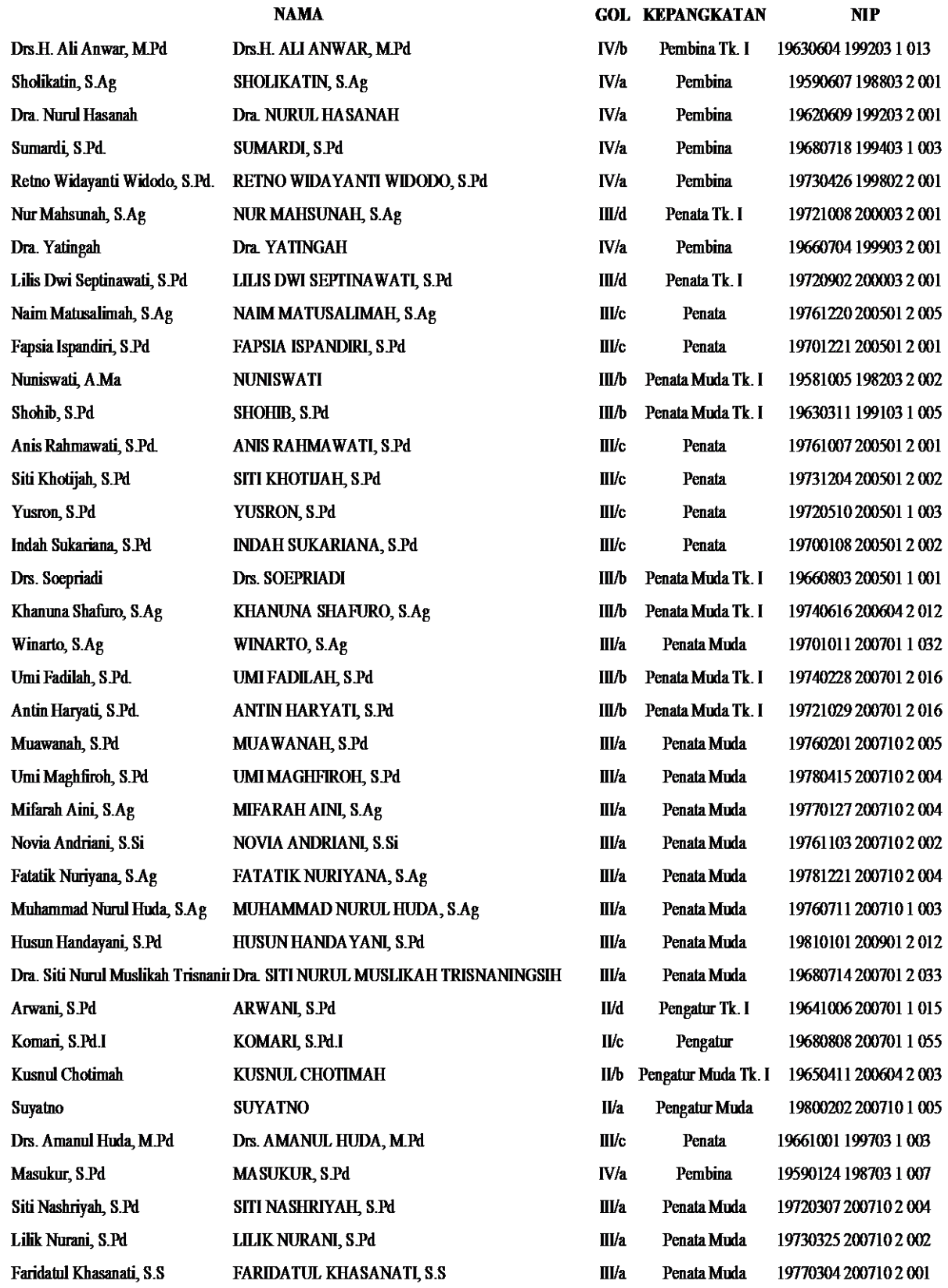

# Lampiran 2

## KISI-KISI SOAL POST TES

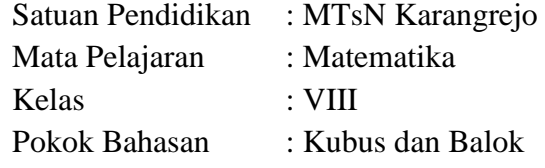

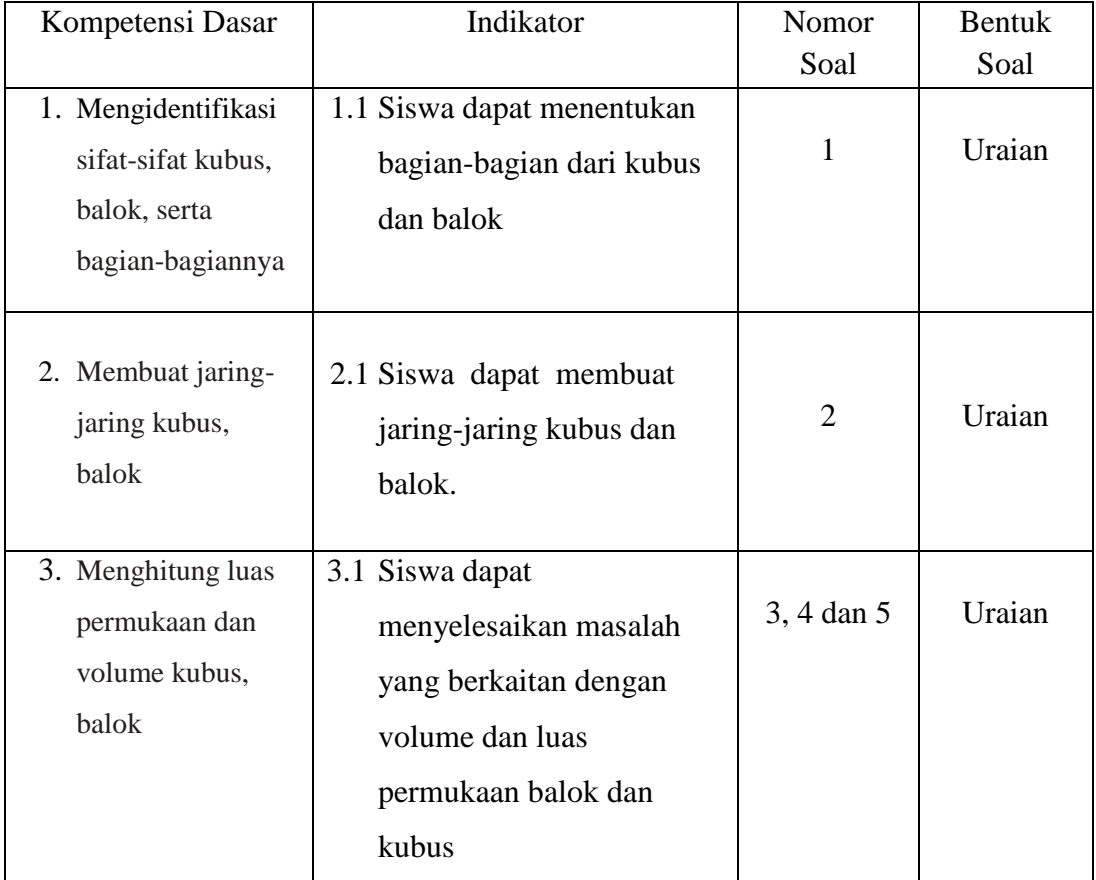

Lampiran 3

### **RENCANA PELAKSANAAN PEMBELAJARAN**

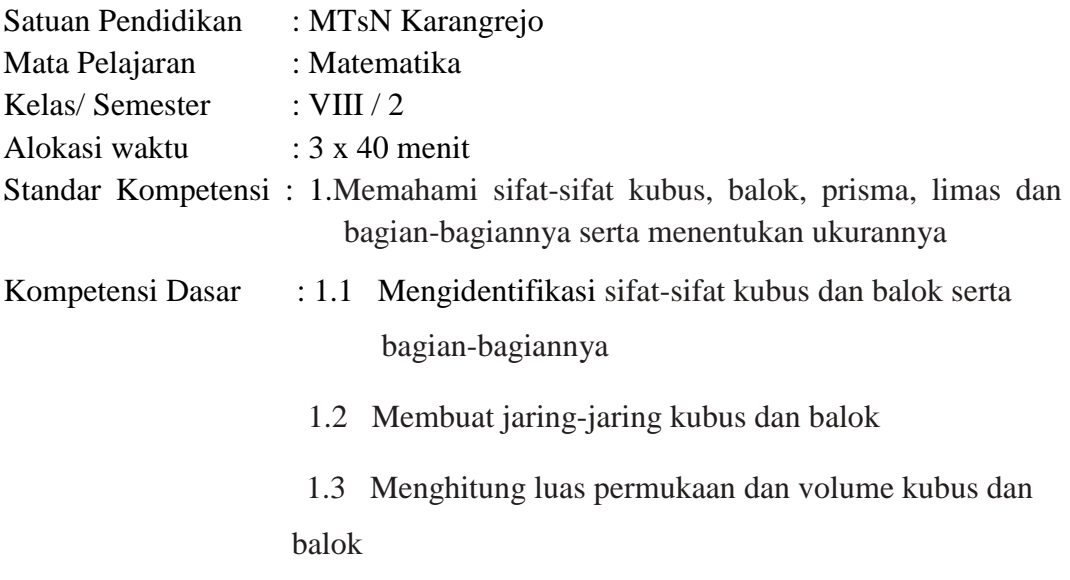

### **I. Indikator**

- $\checkmark$  Mampu Mengidentifikasi sifat-sifat kubus dan balok serta bagianbagiannya
- $\checkmark$  Mampu Membuat jaring-jaring kubus dan balok
- $\checkmark$  Mampu menghitung luas permukaan dan volume balok.

#### **II. Tujuan Pembelajaran**

#### **a. Kognitif:**

- 1) Siswa mampu mengidentifikasi sifat-sifat kubus dan balok serta bagian-bagiannya.
- 2) siswa mampu membuat jarring-jaring kubus dan balok.
- 3) Siswa mampu menghitung luas permukan dan volume balok dengan benar setelah diberikan penjelasan oleh guru.

#### **b. Afektif**

1) Siswa dilatih untuk berani menyampaikan pendapat saat proses pembelajaran berlangsung.

2) Siswa dibiasakan untuk bertanggungjawab terhadap tugas yang telah diberikan.

### **c. Psikomotor**

- 1) Siswa secara kelompok mampu mendemonstrasikan hasil pekerjaan dari soal-soal yang diberikan di depan kelas.
- 2) Siswa mampu aktif bertanya dan menjawab pertanyaan dalam diskusi kelas.

#### **III. Materi Pembelajaran**

- 1. Sifat-sifat dan Bagian-bagian Balok dan Kubus
- 2. Jaring-jaring Kubus dan Balok
- 3. Luas Permukaan Balok dan Kubus
- 4. Volume Balok dan Kubus

#### **IV. Model/Metode Pembelajaran**

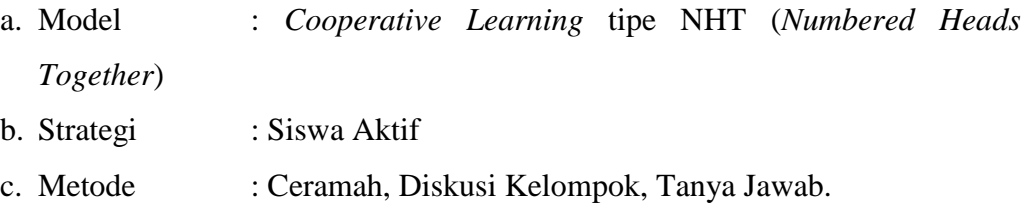

### **V. Kegiatan Pembelajaran**

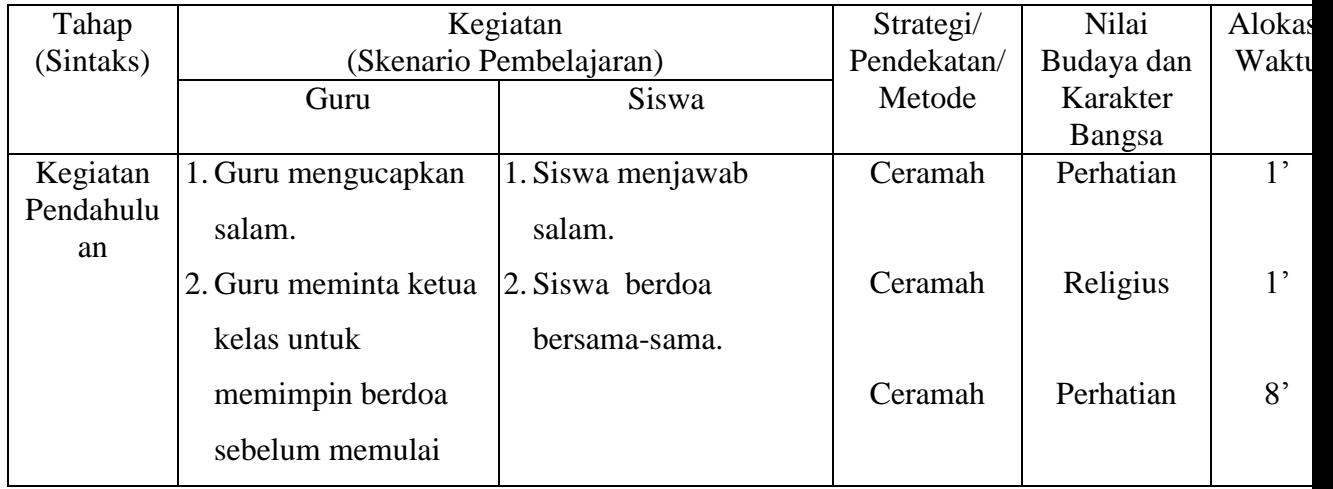

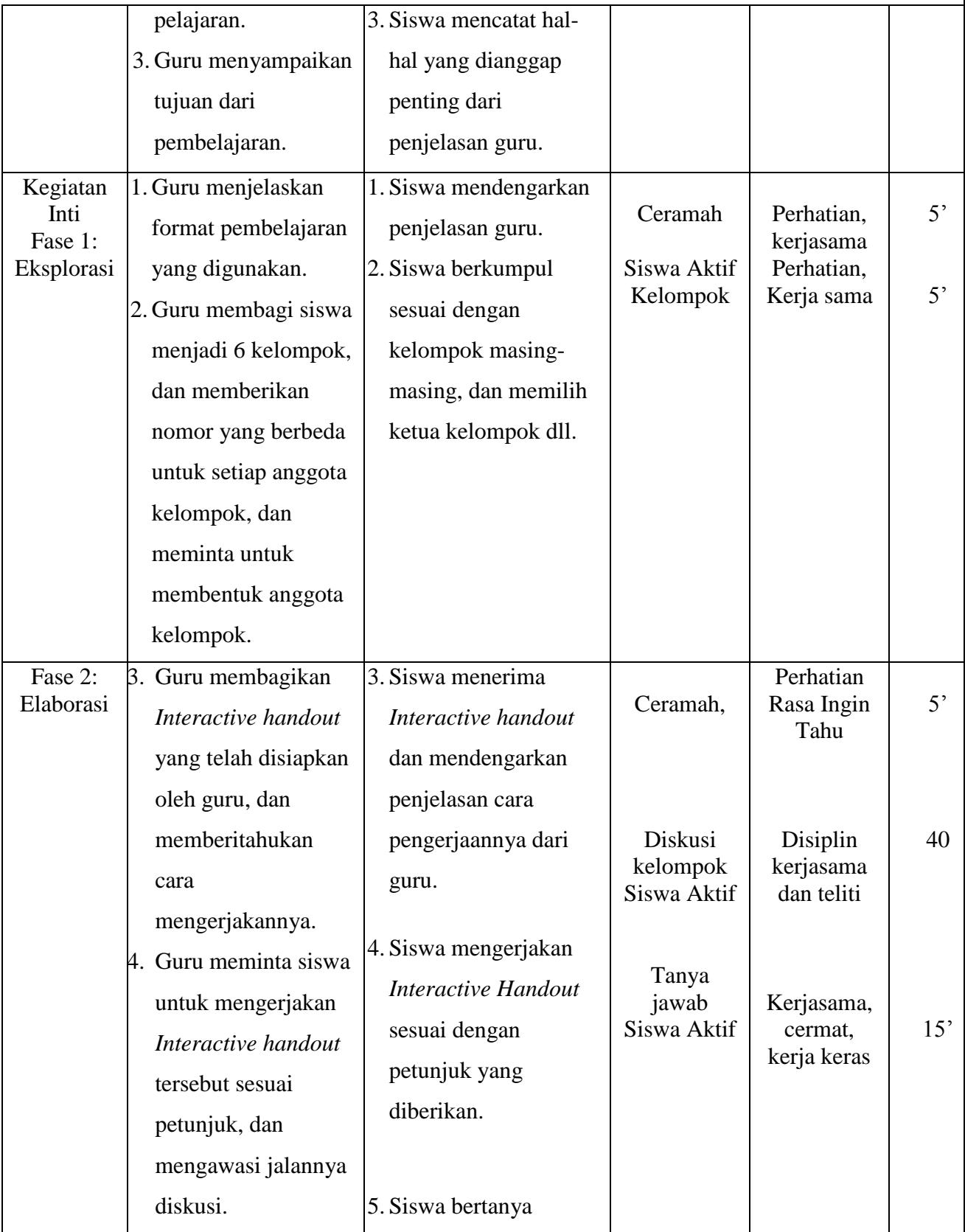

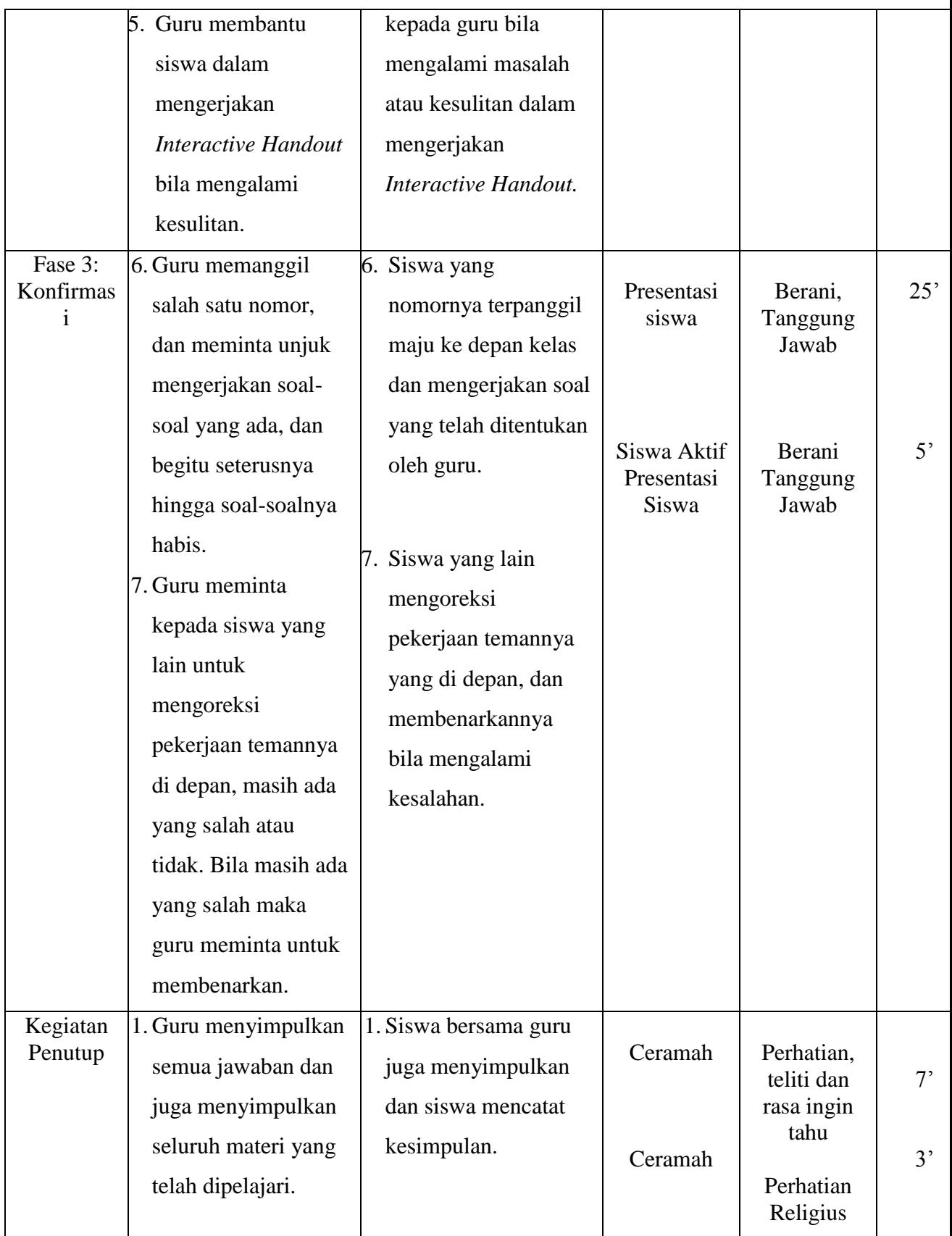

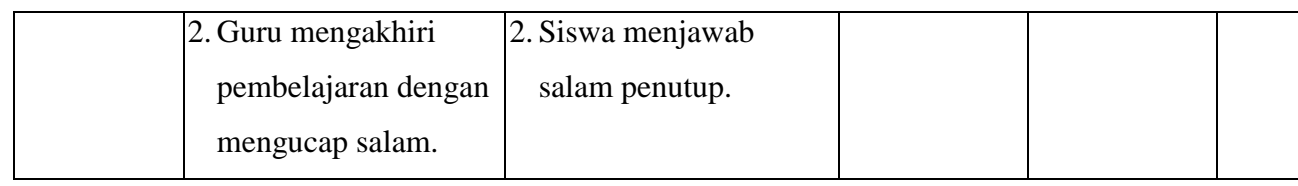

### **VI. Sumber dan Media Pembelajaran**

Sumber : Buku Paket Matematika untuk Kelas VIII LKS Matematika Kelas VIII Semester 2. Media : Papan Tulis dan *Interactive handout*

#### **VII. Penilaian**

- $\triangleright$  Prosedur Penilaian
	- Penilaian akhir (*post test*)
- $\triangleright$  Jenis penilaian

Tes Tertulis

 $\triangleright$  Instrumen Penilaian

Soal Uraian

 $\triangleright$  Tindak lanjut

Dalam pembelajaran ini, keberhasilan pembelajaran dapat dilihat dari ketepatan jawaban dari soal yang diberikan dan juga keaktifan dalam diskusi kelompok. Jika hal tersebut dinilai kurang oleh guru, maka guru harus memberikan tugas tambahan (tugas rumah) tentang materi yang telah diajarkan.

2014

Mengetahui, Tulungagung, 15 Februari

Guru Pamong Mahasiswa Peneliti

 Anang Ikhwanudin NIP. NIM.3214103042

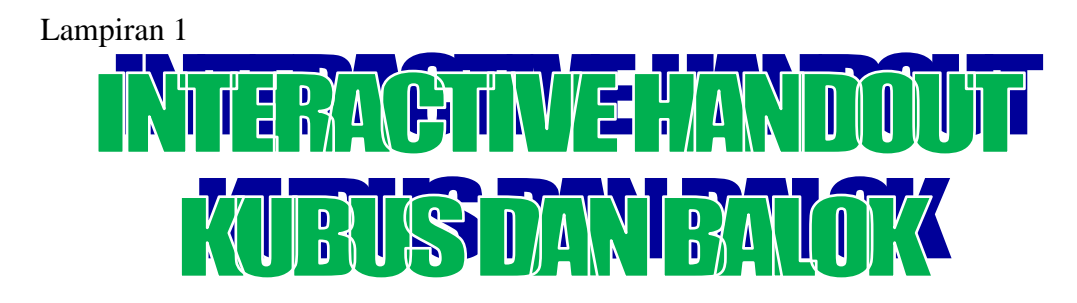

### A. PENGERTIAN KUBUS DAN BALOK

Kubus adalah bangun ruang tiga dimensi yang dibatasi oleh 6 bidang sisi yang berbentuk persegi yang kongruen. Contoh dar ibenda yang berbentuk kubus adalah permainan rubric dan . . . . . . .

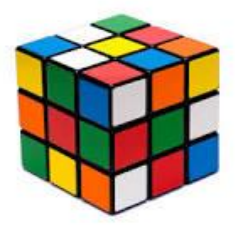

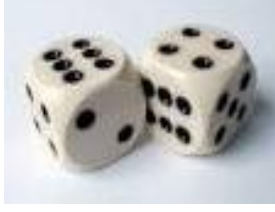

Gambar.A.1 Gambar.A.2

Sedangkan balok adalah bangun ruang tiga dimensi yang dibatasi oleh 6 bidang sisi yang berbentuk persegi panjang, dimana terdapat 3 pasang sisi yang kongruen. Contoh dari benda yang berbentuk balok adalah batubata, kotak korek api, . . . . . . .,dan . . . . . . . .

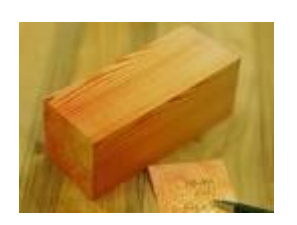

```
Gambar.A.3
```
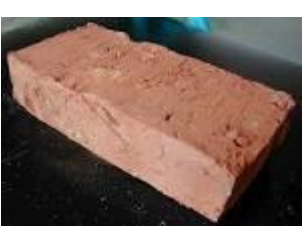

Gambar.A.4

B. BAGIAN-BAGIAN KUBUS DAN BALOK

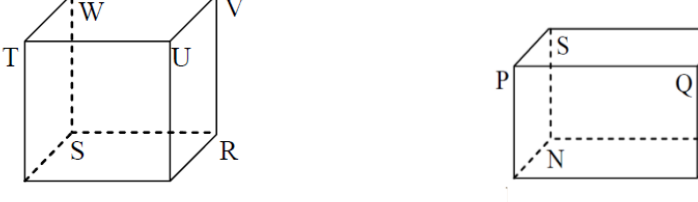

Gambar.B. 1 kubus dan balok mer Gambar.B. 2 bagian, diantaranya adalah:

M

#### **a. Sisi atau Bidang**

**Sisi balok** adalah bidang yang membatasi suatu balok, sedangkan sisi kubus adalah bidang yang membatasi suatu kubus.

Perhatikan gambar B.1 dan gambar B.2 !

Dari gambar B.1 dapat diketahui Kubus memiliki 6 sisi yang berbentuk persegi, diantaranya yaitu TUVW (sisi atas), PQRS (sisi bawah), . . . . . .  $(\text{sisi depan})$ ,  $SRVW$   $(\ldots \ldots)$ ,  $\ldots \ldots$  .  $(\text{sisi kanan})$ ,  $\ldots \ldots$  .  $(\text{sisi} \ldots \ldots)$ .

Dari gambar B.2 dapat diketahui Balok memiliki 6 sisi yang berbentuk persegi panjang, sisi-sisinya antara lain adalah PQRS (sisi atas), KLMN  $(sisi \ldots, \ldots), \ldots, (sisi \ldots, \ldots)$ , MNSR  $(sisi \ldots, \ldots), \ldots, (sisi$ kanan), . . . . . . . . (sisi . . . . . . . . . .

Sebuah balok memiliki tiga pasang sisi yang berhadapan yang sama bentuk dan ukurannya. Ketiga pasang sisi tersebut adalah adalah KLQP dengan MNSR, LMRQ dengan . . . . . . . . . , dan . . . . . . . dengan . . . . . . . .

#### **b. Rusuk**

**Rusuk** adalah garis potong antara dua sisi bidang dan terlihat seperti kerangka yang menyusun dari suatu bangun datar tersebut. Bangun ruang balok dan kubus memiliki jumlah rusuk yang sama, yaitu 12 buah rusuk.

Perhatikan gambar B.1 dan gambar B.2 !

Dari gambar B.1 dapat diketahui, rusuk-rusuk dari kubus ada 12, diantaranya yaitu: PQ, QR, RS, SP, PT, QU, …. , . . . . . , . . . . . , . . . . ., . . . . . ., dan . . . . . . . .

Pada gambar B.2 dapat diketahui rusuk-rusuk dari balok ada 12, diantaranya adalah KL, LM, MN. NK, . . . . . , . . . . . , . . . . . , . . . . . , . . . . . , . . . . . , . . . . . , . . . . . .

#### **c. Titik Sudut**

**Titik sudut** adalah titik potong atau titik temu antara dua rusuk. Dalam kubus dan sudut mempunyai 8 titik sudut.

Perhatikan gambar B.1 dan gambar B.2 !

Pada gambar B.1 dapat diketahui bahwa titik sudut pada kubus ada 8, diantaranya yaitu : titik P, Q, R, S, . . . , . . . , . . .

, . . . , dan . . . . . Pada gambar B.2 dapat  $\begin{bmatrix} 1 & 1 \\ 1 & 1 \end{bmatrix}$  diketahui bahwa titik sudut pada balok ada 8, diantaranya yaitu : titik K, L,. . . , . . . , . . . , . . . , . . . , dan . . . .للتبديد 'c

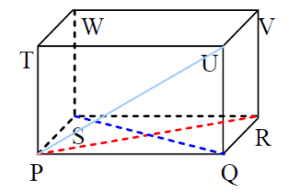

#### **d. Diagonal Bidang**

**Diagonal bidang** adalah ruas garis yang melintang antara dua titik sudut yang saling berhadapan pada satu bidang. Pada setiap bangun ruang kubus dan balok memiliki jumlah diagonal bidang yang sama. Pada setiap sisi kubus dan balok memiliki 2 diagonal bidang, sehingga bila kubus dan balok memiliki 6 sisi, maka jumlah diagonal sisinya adalah  $6 \times 2 = \dots$ 

Perhatikan gambar B. 3 dan B.4 !

Pada gambar B.3 terdapat garis merah, yang menghubungkan antara titik A ke titik C, inilah yang disebut **Diagonal Bidang** pada bidang ABCD. Pada bidang itu, juga terdapat diagonal bidang yang lain, yaitu garis BD.

- Bidang BCGF terdapat 2 diagonal bidang, yaitu garis BG dan CF.
- Bidang CDHG terdapat 2 diagonal bidang, yaitu garis CH dan . . . . .
- $\triangleright$  Bidang ADHE terdapat 2 diagonal bidang, yaitu garis . . . . dan . . . . .
- $\triangleright$  Dst...

Pada gambar B.4, ruang bangun balok juga mempunyai jumlah diagonal bidang yang sama dengan kubus, yaitu . . . .

- $\triangleright$  Bidang PQRS terdapat 2 diagonal bidang, yaitu garis PR dan QS.
- $\triangleright$  Bidang TUVW terdapat 2 diagonal bidang, yaitu garis TV dan . . . . .
- $\triangleright$  Bidang QRVU terdapat 2 diagonal bidang, yaitu garis . . . dan . . . . .
- $\triangleright$  Dst...

#### **e. Diagonal Ruang**

**Diagonal ruang** adalah ruas garis yang menghubungkan dua titik sudut yang masing-masing terletak pada sisi atas dan sisi alas yang tidak terletak pada satu sisi. Jumlah diagonal ruang bangun ruang balok dan kubus adalah sama, yaitu 4.

Perhatikan gambar B. 3 dan B.4 !

Pada gambar B.3 yaitu gambar kubus terdapat 4 diagonal ruang, yaitu garis AG, BH, CE, dan . . . .

Pada gambar B.4 yaitu gambar balok terdapat 4 diagonal ruang, yaitu garis PV, QW, . . . ., dan . . . . .

#### **f. Bidang diagonal**

Bidang diagonal adalah bidang yang terbentuk dari 2 buah rusuk dan 2 buah diagonal sisi. Pada ruang bangun kubus dan balok memiliki jumlah bidang diagonal yang sama, yaitu 4 bidang diagonal.

Perhatikan gambar B.3 dan B.4 !

Pada gambar B.3 yaitu gambar kubus terdapat 4 bidang diagonal, yaitu bidang ABGH, BCHE, CDEF, dan . . . . .

Pada gambar B.4 yaitu gambar balok terdapat 4 bidang diagonal, yaitu bidang PQVW, QRWT, . . . . . , dan . . . . . .

#### **C. JARING-JARING KUBUS DAN BALOK**

Jaring-jaring kubus adalah sebuah bangun datar yang jika dilipat menurut ruas-ruas garis pada dua persegi yang berdekatan akan membentuk bangun kubus. Sebagai contoh perhatikan gambar C.1 berikut:

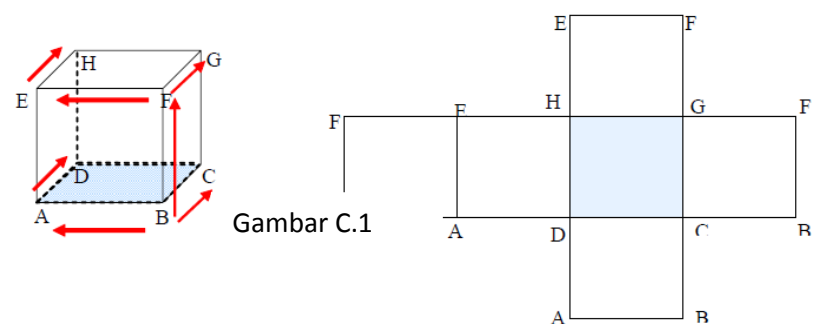

Jaring-jaring balok adalah sebuah bangun datar yang jika dilipat menurut ruas-ruas garis pada dua persegi panjang yang berdekatan akan membentuk bangun balok. Sebagai contoh perhatikan gambar C.2

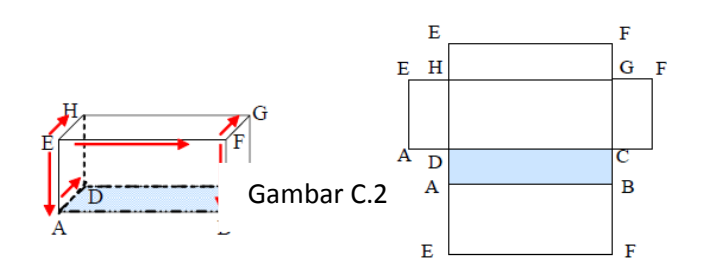

Sebuah kubus atau balok memiliki lebih dari satu jaring-jaring yang berbeda**.** Contohnya yaitu

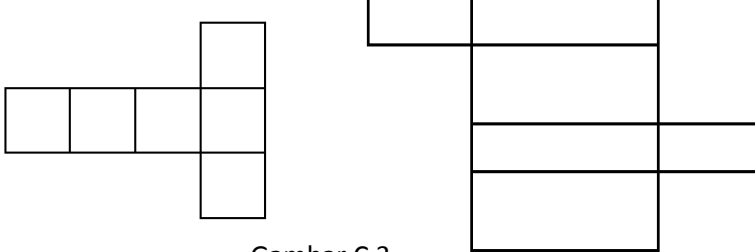

Gambar C.3

Buatlah 1 benbuk jaring-jaring kubus dan balok yang lain !

. . . . . . . . . . . . . . . . . . . . . . . . .

#### **D. LUAS DAN VOLUME KUBUS DAN BALOK**

Luas permukaan suatu bangun ruang dapat dicari dengan cara menjumlahkan luas dari bidang-bidang yang menyusun bangun ruang tersebut. Oleh karena itu, kita harus memperhatikan banyaknya bidang dan bentuk masing-masing pada suatu bangun ruang.

#### **1. Luas Kubus**

Sebuah kubus memilki 6 buah sisi yang setiap rusuknya sama panjang, sehingga luas setiap sisi kubus  $= s<sup>2</sup>$ 

Luas Permukaan = 6 x Luas sisi kubus  $\overline{\phantom{a}}$ 

$$
= 6 \times s
$$

$$
= 6 s2
$$

Jadi dapat disimpulkan bahwa Luas Permukaan Kubus dapat dicari dengan menggunakan rumus sebagai berikut

$$
L_{\text{PERMUKAAN}} = 6 \text{ s}^2
$$

Contoh Soal:

Sebuah kubus panjang setiap rusuknya 8 cm.Tentukan luas permukaan kubus tersebut.

Jawab:

Diketahui:  $S = 8$ cm

Luas permukaan kubus = 6*s* 2  $= 6 \times \ldots^2$  $= \ldots$  .  $cm<sup>2</sup>$ 

#### **2. Volume Kubus**

Semua panjang rusuk kubus berukuran sama, maka volume kubus dapat ditentukan dengan cara mengalikan panjang rusuk kubus tersebut sebanyak tiga kali, sebagai berikut:

Volume kubus  $=$  rusuk x rusuk x rusuk

 $=$  s x s x s  $=$  s<sup>3</sup>

Jadi volume kubus dapat dicari dengan menggunakan rumus sebagai berikut

$$
V_{KUBUS} = s^{3}
$$

Contoh soal:

Sebuah kubus memiliki panjang rusuk 5 cm.Tentukan volume kubus tersebut!

Jawab:

Diketahui:  $S = 5cm$ 

Volume kubus =  $\mathbf{s}^3 = \dots^3 = \dots \text{ cm}^3$ 

#### **3. Luas Permukaan Balok**

Perhatikan gambar dibawah ini!

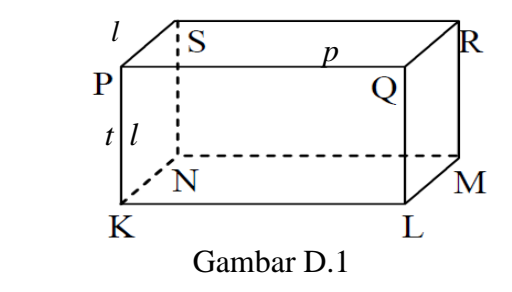

Untuk menentukan luas permukaan balok, perhatikan Gambar D.1. Balok pada Gambar D.1 mempunyai tiga pasang sisi yang tiap pasangnya sama dan sebangun, yaitu

(a) sisi KLQP sama dan sebangun dengan sisi MNSR;

(b) sisi LMRQ sama dan sebangun dengan sisi . . . . . .;

 $(c)$  sisi  $\dots$  sama dan sebangun dengan sisi  $\dots$ .

Akibatnya diperoleh

luas permukaan KLMN = luas permukaan PQRS = *p* x *l*

luas permukaan LMRQ = luas permukaan . . . . . = *l* x *t*

luas permukaan . . . . . = luas permukaan . . . . . = *p* x *t*

Dengan demikian, luas permukaan balok sama dengan jumlah ketiga pasang sisi yang saling kongruen pada balok tersebut. Luas permukaan balok dirumuskan sebagai berikut.

$$
L = 2(p \times l) + 2(l \times t) + 2(p \times t)
$$
  

$$
L = 2[(p \times l) + (l \times t) + (p \times t)]
$$

 $d$ engan  $L =$ luas permukaan balok

 $p =$  panjang balok  $l =$  lebar balok

 $t =$  tinggi balok

Contoh soal:

Sebuah balok memiliki ukuran panjang 15 cm dan lebar 4 cm. Jika luas permukaan balok tersebut adalah 500  $cm<sup>2</sup>$ , berapakah tinggi balok tersebut?

Penyelesaian:

```
Diketahui: p = 15cm, l = 4cm, L=500cm<sup>2</sup>
Luas permukaan balok = 2[(p \times 1) + (1 \times t) + (p \times t)]500 = 2 [(15 x ... ) + (... x t) + (15 x t)]500 = 2 [60 + 4 t + ... t]500 = 2 [.... + 19 t]
                    500 = ... + 38t500 - \ldots = 38t380 = ... : tt = 380/3...
                       t = \ldots.
```
Jadi, tinggi balok tersebut adalah 10 cm

#### **4. Volume Balok**

Sebuah balok dengan rusuk panjang *p,* lebar *l,* dan tinggi *t* dapat dihitung volumenya dengan rumus sebagai berikut:

> Volume = panjang  $x$  lebar  $x$  tinggi  $V = p x l x t$

Contoh soal:

Volume sebuah balok 120 cm3. Jika panjang balok 6 cm dan lebar balok 5 cm, tentukan tinggi balok tersebut!

Penyelesaian:

Misalkan: panjang balok  $= p = 6$  cm lebar balok  $= l = 5$  cm. tinggi balo $k = t$ . Volume balok  $= p x l x t$  $120 = 6 x$ , . . . *x t*  $120 = ... x t$  $t = \ldots ./30$  $t = \ldots$ ... Jadi, tinggi balok tersebut adalah 4 cm.

#### Lampiran 2

#### Instrument Soal

Jawablah pertanyaan berikut dengan benar !

1. Pada gambar balok KLMN. PQRS di samping, sebutkan! a. Diagonal-diagonal sisinya. b. Diagonal-diagonal ruangnya. 'N

K

- c. Bidang-bidang diagonalnya
- 2. Gambarlah jaring-jaring bangun ruang berikut dengan model yang berbeda:
	- a. 1 jaring-jaring kubus . b. 1 jaring-jaring balok.
- 3. Tentukan luas dan volume balok atau kubus berikut lini !
	- a.  $p = 6$  cm,  $l = 1$  cm,  $t = 7$  cm
	- b.  $p = 10$  m,  $l = 4$  m,  $t = 8$  m
	- c.  $P = 3$  cm,  $l = 3$  cm,  $t = 3$  cm
- 4. Suatu kubus memiliki luas permukaan 384  $cm<sup>2</sup>$ . Carilah berapa volume kubus tersebut !
- 5. Diketahui volume suatu balok 180  $m^3$ , panjangnya 3 m dan lebarnya 12 m. Berapakah tinggi balok tersebut?

 $\mathbf{I}$ .

### **Kunci Jawaban dan Penskoran**

#### **A. Kunci Jawaban**

- 1. a. Diagonal-diagonal sisinya adalah: KQ, LP,NR, SM, LR, MQ, KS, NP, KM, LN, PR, QS
	- b. Diagonal-diagonal ruangnya adalah: KR, LS, MP dan NQ
	- c. Bidang-bidang diagonalnya adalah: KLRS, MNPQ, LMPS, PKMR, LQSN, dan KNQR
- 2. a. Jaring-jaring Kubus

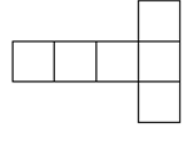

b. Jaring-jaring Balok

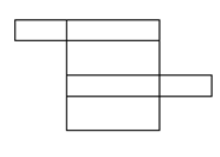

3. a. Diketahui  $p = 6$  cm,  $l = 1$  cm,  $t = 7$  cm Luas permukaan = 2 ( $pl+lt+pt$ )  $= 2 (6 x 1 + 1 x 7 + 6 x 7)$  $= 2 (6 + 7 + 42)$  $= 2 (55)$  $= 110 cm<sup>2</sup>$ 

Jadi luas balok tersebut adalah 110cm<sup>2</sup>

Volume  $= p x l x t$ 

$$
V = 6x \ 1x \ 7
$$

$$
V = 42 \, cm^3
$$

Jadi volume balok tersebut adalah 42 cm<sup>3</sup>

b. Diketahui  $p = 10$  m,  $l = 4$  m,  $t = 8$  m

Luas permukaan = 2 ( $pl+lt+pt$ )  $= 2 (10 \times 4 + 4 \times 8 + 10 \times 8)$  $= 2 (40 + 32 + 80)$  $= 2 (152)$  $V = 320 \; m^3$ 

Jadi volume balok tersebut adalah 320 cm<sup>3</sup>

c. Diketahui  $P = 3$  cm,  $l = 3$  cm,  $t = 3$  cm

Luas permukaan kubus = 
$$
6 s^2
$$
  
=  $6 x 3^2$   
=  $6 x 9 cm^2$   
=  $54 cm^2$ 

Jadi luas balok tersebut adalah 54  $cm<sup>2</sup>$ 

```
Volume Kubus = s^3V = 3^3V = 27 cm^3
```
Jadi volume Kubus tersebut adalah 27  $cm<sup>3</sup>$ 

4. a. Diketahui Luas Kubus = 384  $cm<sup>2</sup>$ 

Luas Kubus  $=6 s<sup>2</sup>$  $384 = 6 s<sup>2</sup>$  $384:6=s^2$  $s^2 = 64$  $S = \sqrt{64}$  $S = 8$  cm

Volume Balok =  $s^3$ 

$$
V = 83
$$

$$
V = 512 \, \text{cm}^3
$$

Jadi volume balok tersebut adalah 512  $cm<sup>3</sup>$ 

5. Diketahui Volume Balok =  $180m^3$ ,  $p = 3m$ ,  $l = 12m$ Volume = *3 x 12 x t* 180 = 3 *x 12 x t*  $180 = t \times 36$ 

$$
t = \frac{180}{36}
$$
  

$$
t = 5 \text{ m}
$$

Jadi tinggi balok tersebut adalah 5 m

## **B. Pedoman Penskoran**

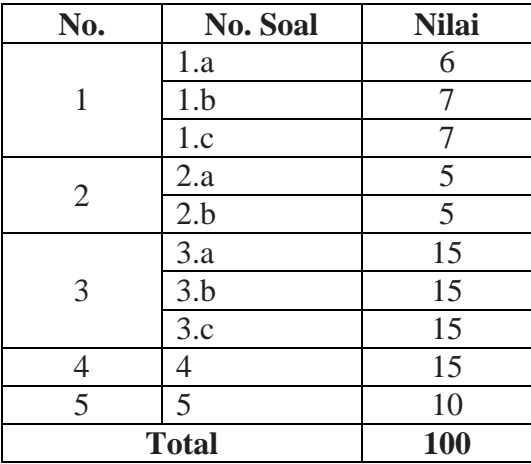

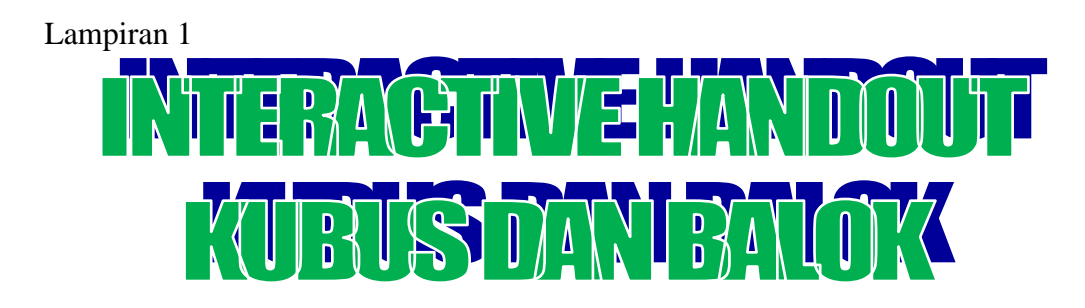

### E. PENGERTIAN KUBUS DAN BALOK

Kubus adalah bangun ruang tiga dimensi yang dibatasi oleh 6 bidang sisi yang berbentuk persegi yang kongruen. Contoh dar ibenda yang berbentuk kubus adalah permainan rubric dan . . . . . . .

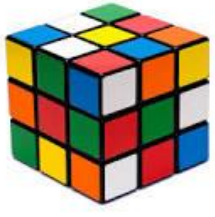

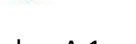

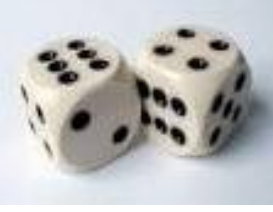

Gambar.A.1 Gambar.A.2

Sedangkan balok adalah bangun ruang tiga dimensi yang dibatasi oleh 6 bidang sisi yang berbentuk persegi panjang, dimana terdapat 3 pasang sisi yang kongruen. Contoh dari benda yang berbentuk balok adalah batubata, kotak korek api, . . . . . . .,dan . . . . . . . .

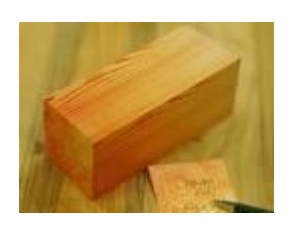

```
Gambar.A.3
```
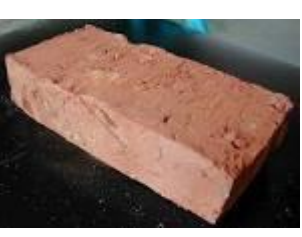

Gambar.A.4

F. BAGIAN-BAGIAN KUBUS DAN BALOK

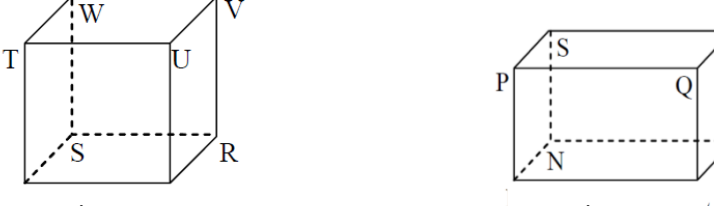

Gambar.B. 1 kubus dan balok mer Gambar.B. 2 bagian, diantaranya adalah:

M

#### **g. Sisi atau Bidang**

**Sisi balok** adalah bidang yang membatasi suatu balok, sedangkan sisi kubus adalah bidang yang membatasi suatu kubus.

Perhatikan gambar B.1 dan gambar B.2 !

Dari gambar B.1 dapat diketahui Kubus memiliki 6 sisi yang berbentuk persegi, diantaranya yaitu TUVW (sisi atas), PQRS (sisi bawah), . . . . . .  $(\text{sisi depan})$ ,  $SRVW$   $(\ldots \ldots)$ ,  $\ldots \ldots$  .  $(\text{sisi kanan})$ ,  $\ldots \ldots$  .  $(\text{sisi} \ldots \ldots)$ .

Dari gambar B.2 dapat diketahui Balok memiliki 6 sisi yang berbentuk persegi panjang, sisi-sisinya antara lain adalah PQRS (sisi atas), KLMN  $(sisi \ldots, \ldots), \ldots, (sisi \ldots, \ldots)$ , MNSR  $(sisi \ldots, \ldots), \ldots, (sisi \ldots, \ldots)$ kanan), . . . . . . . . (sisi . . . . . . . . . .

Sebuah balok memiliki tiga pasang sisi yang berhadapan yang sama bentuk dan ukurannya. Ketiga pasang sisi tersebut adalah adalah KLQP dengan MNSR, LMRQ dengan . . . . . . . . . , dan . . . . . . . dengan . . . . . . . .

#### **h. Rusuk**

**Rusuk** adalah garis potong antara dua sisi bidang dan terlihat seperti kerangka yang menyusun dari suatu bangun datar tersebut. Bangun ruang balok dan kubus memiliki jumlah rusuk yang sama, yaitu 12 buah rusuk.

Perhatikan gambar B.1 dan gambar B.2 !

Dari gambar B.1 dapat diketahui, rusuk-rusuk dari kubus ada 12, diantaranya yaitu: PQ, QR, RS, SP, PT, QU, …. , . . . . . , . . . . . , . . . . ., . . . . . ., dan . . . . . . . .

Pada gambar B.2 dapat diketahui rusuk-rusuk dari balok ada 12, diantaranya adalah KL, LM, MN. NK, . . . . . , . . . . . , . . . . . , . . . . . , . . . . . , . . . . . , . . . . . , . . . . . .

#### **i. Titik Sudut**

**Titik sudut** adalah titik potong atau titik temu antara dua rusuk. Dalam kubus dan sudut mempunyai 8 titik sudut.

Perhatikan gambar B.1 dan gambar B.2 !

Pada gambar B.1 dapat diketahui bahwa titik sudut pada kubus ada 8, diantaranya yaitu : titik P, Q,  $R, S, \ldots, \ldots, \ldots$ 

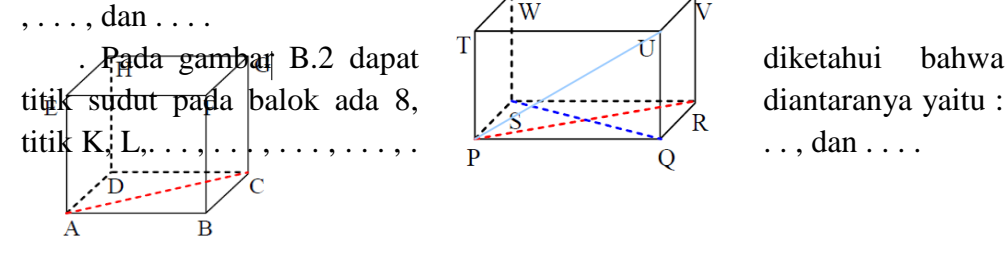

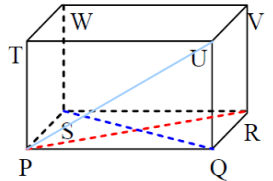

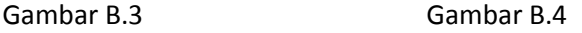

#### **j. Diagonal Bidang**

**Diagonal bidang** adalah ruas garis yang melintang antara dua titik sudut yang saling berhadapan pada satu bidang. Pada setiap bangun ruang kubus dan balok memiliki jumlah diagonal bidang yang sama. Pada setiap sisi kubus dan balok memiliki 2 diagonal bidang, sehingga bila kubus dan balok memiliki 6 sisi, maka jumlah diagonal sisinya adalah  $6 \times 2 = \dots$ 

Perhatikan gambar B. 3 dan B.4 !

Pada gambar B.3 terdapat garis merah, yang menghubungkan antara titik A ke titik C, inilah yang disebut **Diagonal Bidang** pada bidang ABCD. Pada bidang itu, juga terdapat diagonal bidang yang lain, yaitu garis BD.

- Bidang BCGF terdapat 2 diagonal bidang, yaitu garis BG dan CF.
- Bidang CDHG terdapat 2 diagonal bidang, yaitu garis CH dan . . . . .
- $\triangleright$  Bidang ADHE terdapat 2 diagonal bidang, yaitu garis . . . . dan . . . . .
- $\triangleright$  Dst...

Pada gambar B.4, ruang bangun balok juga mempunyai jumlah diagonal bidang yang sama dengan kubus, yaitu . . . .

- $\triangleright$  Bidang PQRS terdapat 2 diagonal bidang, yaitu garis PR dan QS.
- $\triangleright$  Bidang TUVW terdapat 2 diagonal bidang, yaitu garis TV dan . . . . .
- $\triangleright$  Bidang QRVU terdapat 2 diagonal bidang, yaitu garis . . . dan . . . . .
- $\triangleright$  Dst...

#### **k. Diagonal Ruang**

**Diagonal ruang** adalah ruas garis yang menghubungkan dua titik sudut yang masing-masing terletak pada sisi atas dan sisi alas yang tidak terletak pada satu sisi. Jumlah diagonal ruang bangun ruang balok dan kubus adalah sama, yaitu 4.

Perhatikan gambar B. 3 dan B.4 !

Pada gambar B.3 yaitu gambar kubus terdapat 4 diagonal ruang, yaitu garis AG, BH, CE, dan . . . .

Pada gambar B.4 yaitu gambar balok terdapat 4 diagonal ruang, yaitu garis PV, QW, . . . ., dan . . . . .

#### **l. Bidang diagonal**

Bidang diagonal adalah bidang yang terbentuk dari 2 buah rusuk dan 2 buah diagonal sisi. Pada ruang bangun kubus dan balok memiliki jumlah bidang diagonal yang sama, yaitu 4 bidang diagonal.

Perhatikan gambar B.3 dan B.4 !

Pada gambar B.3 yaitu gambar kubus terdapat 4 bidang diagonal, yaitu bidang ABGH, BCHE, CDEF, dan . . . . .

Pada gambar B.4 yaitu gambar balok terdapat 4 bidang diagonal, yaitu bidang PQVW, QRWT, . . . . . , dan . . . . . .

#### **G. JARING-JARING KUBUS DAN BALOK**

Jaring-jaring kubus adalah sebuah bangun datar yang jika dilipat menurut ruas-ruas garis pada dua persegi yang berdekatan akan membentuk bangun kubus. Sebagai contoh perhatikan gambar C.1 berikut:

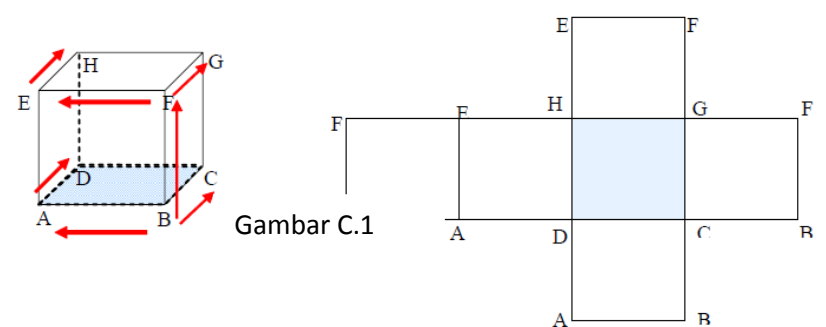

Jaring-jaring balok adalah sebuah bangun datar yang jika dilipat menurut ruas-ruas garis pada dua persegi panjang yang berdekatan akan membentuk bangun balok. Sebagai contoh perhatikan gambar C.2

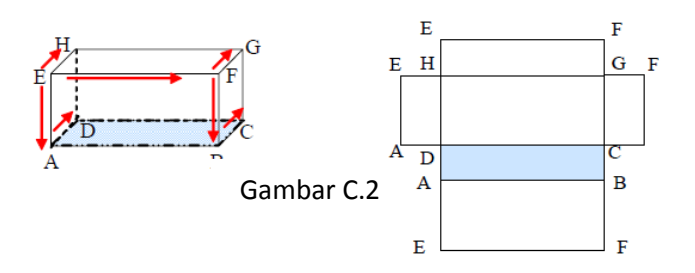

Sebuah kubus atau balok memiliki lebih dari satu jaring-jaring yang berbeda**.** Contohnya yaitu

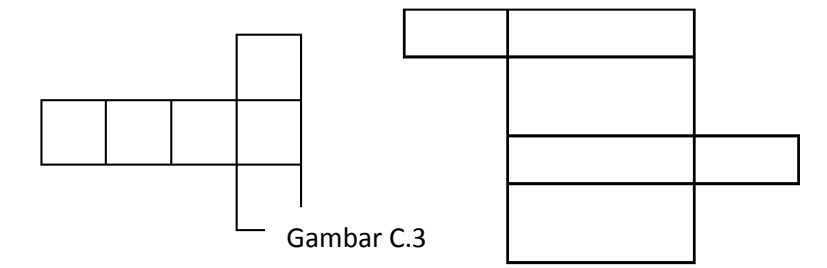

Buatlah 1 benbuk jaring-jaring kubus dan balok yang lain !

. . . . . . . . . . . . . . . . . . . . . . . . .

#### **H. LUAS DAN VOLUME KUBUS DAN BALOK**

Luas permukaan suatu bangun ruang dapat dicari dengan cara menjumlahkan luas dari bidang-bidang yang menyusun bangun ruang tersebut. Oleh karena itu, kita harus memperhatikan banyaknya bidang dan bentuk masing-masing pada suatu bangun ruang.

#### **5. Luas Kubus**

Sebuah kubus memilki 6 buah sisi yang setiap rusuknya sama panjang, sehingga luas setiap sisi kubus =  $s^2$ 

Luas Permukaan = 6 x Luas sisi kubus

$$
= 6 \times s^2
$$

$$
= 6 s^2
$$

Jadi dapat disimpulkan bahwa Luas Permukaan Kubus dapat dicari dengan menggunakan rumus sebagai berikut

Contoh Soal:

Sebuah kubus panjang setiap rusuknya 8 cm.Tentukan luas permukaan kubus tersebut.

 $L_{\text{PFRMIKAAN}} = 6 \text{ s}^2$ 

Jawab:

Diketahui: S = 8cm

Luas permukaan kubus = 6*s* 2

 $= 6 \times \ldots^2$  $= \ldots$  .  $cm<sup>2</sup>$ 

#### **6. Volume Kubus**

Semua panjang rusuk kubus berukuran sama, maka volume kubus dapat ditentukan dengan cara mengalikan panjang rusuk kubus tersebut sebanyak tiga kali, sebagai berikut:

Volume kubus  $=$  rusuk x rusuk x rusuk

$$
= \text{s} \times \text{s} \times \text{s}
$$

$$
= \text{s}^3
$$

Jadi volume kubus dapat dicari dengan menggunakan rumus sebagai berikut

$$
V_{KUBUS} = s^{3}
$$

Contoh soal:

Sebuah kubus memiliki panjang rusuk 5 cm.Tentukan volume kubus tersebut!

Jawab:

Diketahui: S = 5cm Volume kubus =  $\mathbf{s}^3 = \dots^3 = \dots \text{ cm}^3$ 

#### **7. Luas Permukaan Balok**

Perhatikan gambar dibawah ini!

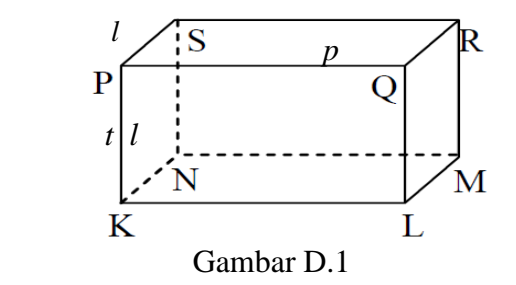

Untuk menentukan luas permukaan balok, perhatikan Gambar D.1. Balok pada Gambar D.1 mempunyai tiga pasang sisi yang tiap pasangnya sama dan sebangun, yaitu

(a) sisi KLQP sama dan sebangun dengan sisi MNSR;

(b) sisi LMRQ sama dan sebangun dengan sisi . . . . . .;

 $(c)$  sisi  $\dots$  sama dan sebangun dengan sisi  $\dots$ .

Akibatnya diperoleh

luas permukaan KLMN = luas permukaan PQRS = *p* x *l*

luas permukaan LMRQ = luas permukaan . . . . . = *l* x *t*

luas permukaan . . . . . = luas permukaan . . . . . = *p* x *t*

Dengan demikian, luas permukaan balok sama dengan jumlah ketiga pasang sisi yang saling kongruen pada balok tersebut. Luas permukaan balok dirumuskan sebagai berikut.

$$
L = 2(p \times l) + 2(l \times t) + 2(p \times t)
$$
  

$$
L = 2[(p \times l) + (l \times t) + (p \times t)]
$$

 $d$ engan  $L =$  luas permukaan balok

 $p =$  panjang balok

 $l =$  lebar balok

 $t =$  tinggi balok

Contoh soal:

Sebuah balok memiliki ukuran panjang 15 cm dan lebar 4 cm. Jika luas permukaan balok tersebut adalah 500  $cm<sup>2</sup>$ , berapakah tinggi balok tersebut?

Penyelesaian: Diketahui:  $p = 15$ *cm,*  $l = 4$ *cm, L*=500*cm*<sup>2</sup> Luas permukaan balok =  $2[(p \times 1) + (1 \times t) + (p \times t)]$  $500 = 2 [(15 x ... ) + (... x t) + (15 x t)]$  $500 = 2 [60 + 4 t + ... t]$  $500 = 2$  [ . . . . + 19 t ]  $500 = ... + 38t$  $500 - \ldots = 38t$  $380 = ... : t$  $t = 380/100$  $t = \ldots$ .

Jadi, tinggi balok tersebut adalah 10 cm

#### **8. Volume Balok**

Sebuah balok dengan rusuk panjang *p,* lebar *l,* dan tinggi *t* dapat dihitung volumenya dengan rumus sebagai berikut:

Volume = panjang *x* lebar *x* tinggi

$$
V = p x l x t
$$

Contoh soal:

Volume sebuah balok 120 cm3. Jika panjang balok 6 cm dan lebar balok 5 cm, tentukan tinggi balok tersebut!

Penyelesaian:

Misalkan: panjang balok  $= p = 6$  cm lebar balok  $= l = 5$  cm.

tinggi balo $k = t$ . Volume balok  $= p x l x t$  $120 = 6x...x t$  $120 = ... x t$  $t = \ldots ./30$ 

$$
t = \ldots \ldots
$$

Jadi, tinggi balok tersebut adalah 4 cm.

#### VALIDASI INSTRUMEN

A. Judul Penelitian

"Pengaruh Metode Pembelajaran *Cooperative* Tipe NHT (*Numbered Heads Together)* berbantuan *Interactive Handout* Terhadap Hasil Belajar matematika Siswa kelas VIII MTsN Karangrejo "

B. Instrumen Penelitian

#### SOAL POST TEST

Jawablah pertanyaan berikut dengan benar !

6. Pada gambar balok KLMN. PQRS di samping, sebutkan! d. Diagonal-diagonal sisinya. e. Diagonal-diagonal ruangnya. f. Bidang-bidang diagonalnya

- 7. Buatlah sketsa jaring-jaring bangun ruang berikut dengan model yang berbeda :
	- c. 1 jaring-jaring kubus .
	- d. 1 jaring-jaring balok.
- 8. Carilah luas dan volume dari balok atau kubus dengan ukuran berikut ! d.  $p = 6$  cm,  $l = 1$  cm,  $t = 7$  cm
	- e.  $p = 10$  m,  $l = 4$  m,  $t = 8$  m
	- f.  $P = 3$  cm,  $l = 3$  cm,  $t = 3$  cm
- 9. Suatu kubus memiliki luas permukaan 384  $cm<sup>2</sup>$ . Tentukan berapakah volume kubus tersebut !
- 10. Diketahui volume suatu balok 180  $m<sup>3</sup>$ , dengan panjangnya 3 m dan lebarnya 12 m. Berapakah tinggi balok itu?
- C. Validasi

Petunjuk:

- a. Berdasarkan pendapat Bapak/Ibu berilah tanda centang  $(\sqrt{a})$  pada kotak yang tersedia.
- b. Jika ada yang perlu dikomentari atau disarankan, mohon ditulis pada bagian komentar/saran atau langsung pada instrument soal.

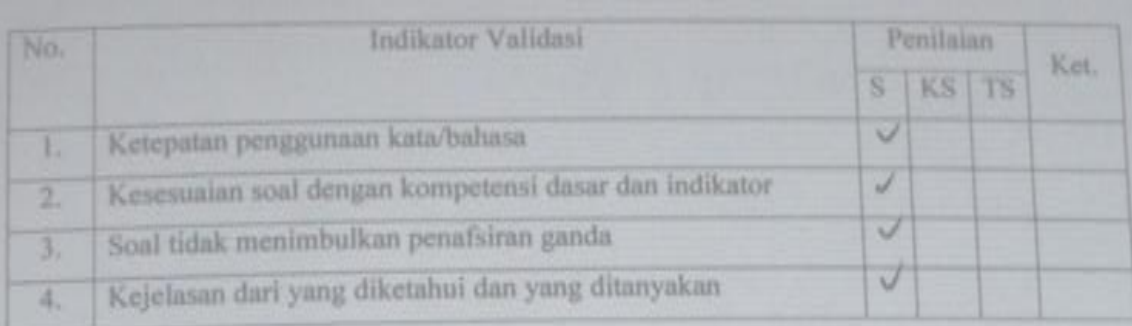

Keterangan: S = Setuju

KS= Kurang Setuju

 $TS = Tidak Setuju$ 

Berdasarkan validasi di atas, maka instrument ini (layak/tidale-layak) untuk digunakan dalam mengambil data.

Catatan/ Revisi Instrumen:

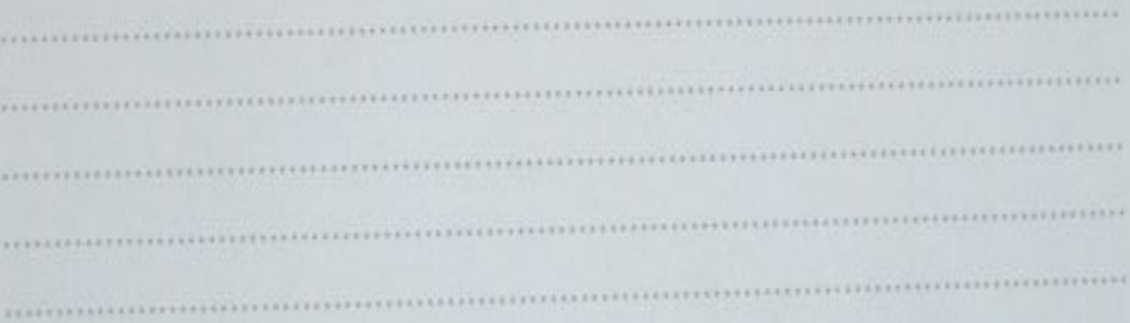

Tulungagung, I.  $\hat{\xi}$ , Eshruani, 2014

Validator Systema Hadi NIP.

#### VALIDASI INSTRUMEN

D. Judul Penelitian

"Pengaruh Metode Pembelajaran *Cooperative* Tipe NHT (*Numbered Heads Together)* berbantuan *Interactive Handout* Terhadap Hasil Belajar matematika Siswa kelas VIII MTsN Karangrejo "

E. Instrumen Penelitian

#### SOAL POST TEST

Jawablah pertanyaan berikut dengan benar !

11. Pada gambar balok KLMN. PQRS di samping, sebutkan! p

- g. Diagonal-diagonal sisinya.
- h. Diagonal-diagonal ruangnya.
- i. Bidang-bidang diagonalnya
- 12. Buatlah sketsa jaring-jaring bangun ruang berikut dengan model yang berbeda :
	- e. 1 jaring-jaring kubus .
	- f. 1 jaring-jaring balok.
- 13. Carilah luas dan volume dari balok atau kubus dengan ukuran berikut !
	- g.  $p = 6$  cm,  $l = 1$  cm,  $t = 7$  cm
	- h.  $p = 10$  m,  $l = 4$  m,  $t = 8$  m
	- i.  $P = 3$  cm,  $l = 3$  cm,  $t = 3$  cm
- 14. Suatu kubus memiliki luas permukaan 384  $cm<sup>2</sup>$ . Tentukan berapakah volume kubus tersebut !
- 15. Diketahui volume suatu balok 180  $m<sup>3</sup>$ , dengan panjangnya 3 m dan lebarnya 12 m. Berapakah tinggi balok itu?
- F. Validasi

Petunjuk:

- c. Berdasarkan pendapat Bapak/Ibu berilah tanda centang  $(\sqrt{a})$  pada kotak yang tersedia.
- d. Jika ada yang perlu dikomentari atau disarankan, mohon ditulis pada bagian komentar/saran atau langsung pada instrument soal.

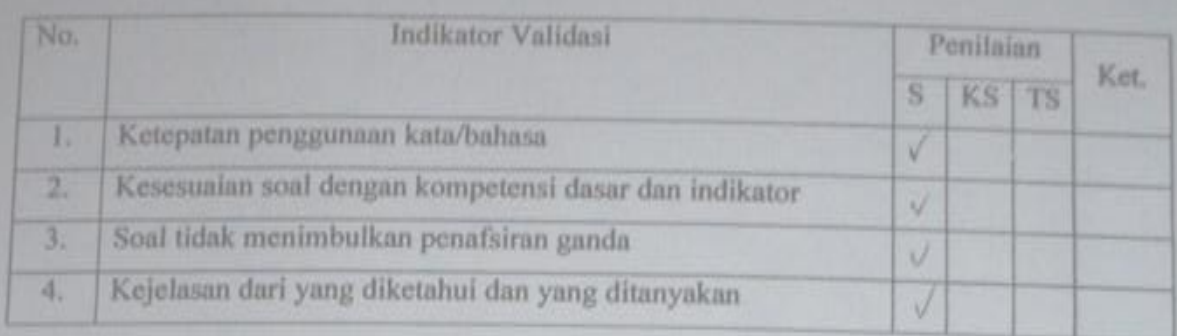

Keterangan: S = Setuju

KS= Kurang Setuju

 $TS = Tidak Setuju$ 

Berdasarkan validasi di atas, maka instrument ini (layak/tidak layak) untuk digunakan dalam mengambil data.

Catatan/ Revisi Instrumen:

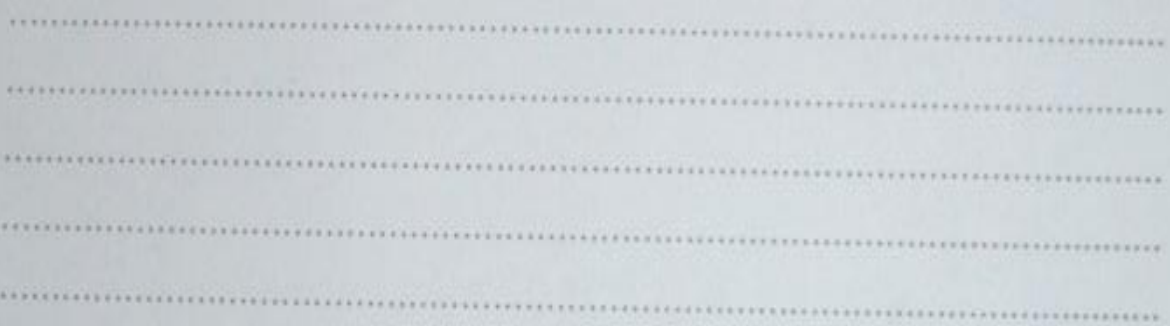

Tulungagung, 18 Pebruari 2014

Validator

(aup

 $\frac{\mu_{10}}{\text{NIP. }972090220000320001}$ 

#### VALIDASI INSTRUMEN

G. Judul Penelitian

"Pengaruh Metode Pembelajaran *Cooperative* Tipe NHT (*Numbered Heads Together)* berbantuan *Interactive Handout* Terhadap Hasil Belajar matematika Siswa kelas VIII MTsN Karangrejo "

H. Instrumen Penelitian

#### SOAL POST TEST

Jawablah pertanyaan berikut dengan benar !

16. Pada gambar balok KLMN. PQRS di samping, sebutkan!

p

- j. Diagonal-diagonal sisinya.
- k. Diagonal-diagonal ruangnya.
- l. Bidang-bidang diagonalnya
- 17. Buatlah sketsa jaring-jaring bangun ruang berikut dengan model yang berbeda :
	- g. 1 jaring-jaring kubus .
	- h. 1 jaring-jaring balok.
- 18. Carilah luas dan volume dari balok atau kubus dengan ukuran berikut !
	- j.  $p = 6$  cm,  $l = 1$  cm,  $t = 7$  cm
	- k.  $p = 10$  m,  $l = 4$  m,  $t = 8$  m
	- 1.  $P = 3$  cm,  $l = 3$  cm,  $t = 3$  cm
- 19. Suatu kubus memiliki luas permukaan 384  $cm<sup>2</sup>$ . Tentukan berapakah volume kubus tersebut !
- 20. Diketahui volume suatu balok 180  $m<sup>3</sup>$ , dengan panjangnya 3 m dan lebarnya 12 m. Berapakah tinggi balok itu?
- I. Validasi

Petunjuk:

- e. Berdasarkan pendapat Bapak/Ibu berilah tanda centang  $(\sqrt{2})$  pada kotak yang tersedia.
- f. Jika ada yang perlu dikomentari atau disarankan, mohon ditulis pada bagian komentar/saran atau langsung pada instrument soal.

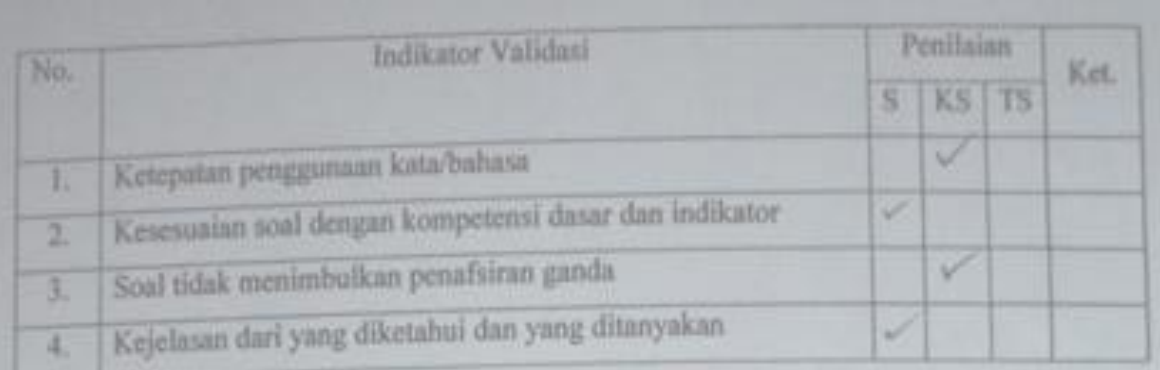

Keterangan: S = Setuju

KS= Kurang Setuju

TS = Tidak Setuju

Berdasarkan validasi di atas, maka instrument ini (layak/tidak layak) untuk digunakan dalam mengambil data.

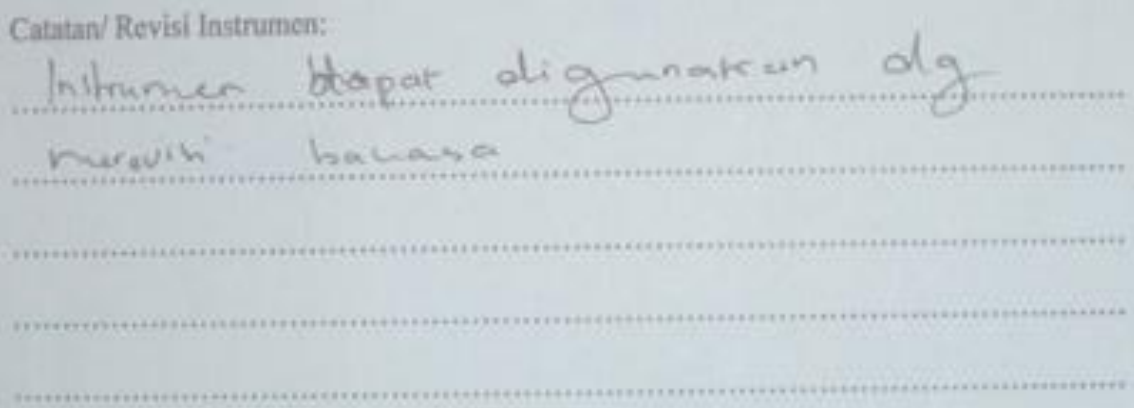

Tulungagung, I.P., Esbrear, 2014

Validator

Paul Armarani

NIP.

### **Daftar Nama Siswa Kelas Eksperimen dan Kelas Kontrol**

#### No Nama No. Nama Ahmad Zulfiqar Dawari 21 Mambaul Fithriyah 2 | Arif Budiman Cahyo | 22 | Miki Novela Arina Ammu Ni'matin Nada 23 Mochamad Irfan Jantiko 4 Arini Yusnia Anjani 24 Moh. Niko Kausar<br>5 Aris Trio Nadi 25 Mohamad Aris mi Aris Trio Nadi 25 Mohamad Aris miftahun Naja Azriani latifa 26 Mohammad ahyar Ruzandi Bayu Ariadi 27 Muhammad Alwi Hamdani 8 Dewantari Pangestika 28 Mohammad Krisna Efendi 9 Dion Kristiawan 29 Muhammad Nizar Al Faqih Diyah Ayu Ningrum 30 Muhammad Rendi Abdullah 11 | Djanuar Purnomo | 31 | Mutiara Eka Rahayu 12 | Elfa Fitria Zain | 32 | Nur Ikhsan Kurniawan Fasholi Khasanah 33 Retno Sri Ningsih 14 Fikri Haikal 34 Risma Hania Prahastuty Imam Dwi Nugroho 35 Shafira Ade Aurelia Santoso Imsa Nurul Azizah Awwaliatur R 36 Shofiatul Qolbiyah Khusnul Ma'wa 37 Ulvi Choirina Fathur Rohmah laila Dwi Aprilia 38 Yayuk Dwi Susanti Lia Hadiatul Faizah 39 Yogie Jaya Mintana Lia Hadiatul Faizah

#### 1. Daftar Nama Kelas Eksperimen (VIII F)

2. Daftar Nama Kelas Kontrol (VIII G)

| N <sub>o</sub> | Nama                   | No. | Nama                         |
|----------------|------------------------|-----|------------------------------|
| 1              | Agung Setyawan         | 23  | Muhammad Ade Junaedi         |
| $\overline{2}$ | Agustina Nur Anggraeni | 24  | Okta Rizkya Abiyasa          |
| 3              | Alfiano Syahrazad      | 25  | Qoyyum mahbub                |
| 4              | Amalya Dewi Sartika    | 26  | Rivaldo Roni Saputra         |
| 5              | Ana Sita Resmi         | 27  | Riska Lahma Salsabila        |
| 6              | Binti Khoirun Nikmah   | 28  | Rizki Amalia Safitri         |
| 7              | Cahyo Iman Haqiqi      | 29  | Septi Avidah Zukha           |
| 8              | Didik Irwanto          | 30  | Shya'diyah                   |
| 9              | Dwi Liza Fatkhuriyah   | 31  | Sinta Ayuardhi Wahyuningtyas |
| 10             | Elyn Maulin Nikmah     | 32  | Sinta Putri Wahid Masruroh   |
| 11             | Erwin Sugianto         | 33  | Siti Ulfa Dwiyanti           |
| 12             | Febri Hariyanto        | 34  | Sofia Ni'matul Khasanah      |
| 13             | Heru Susanto           | 35  | Tiwi Febrianti               |
| 14             | Ismaul Laili           | 36  | Tri Agustina                 |

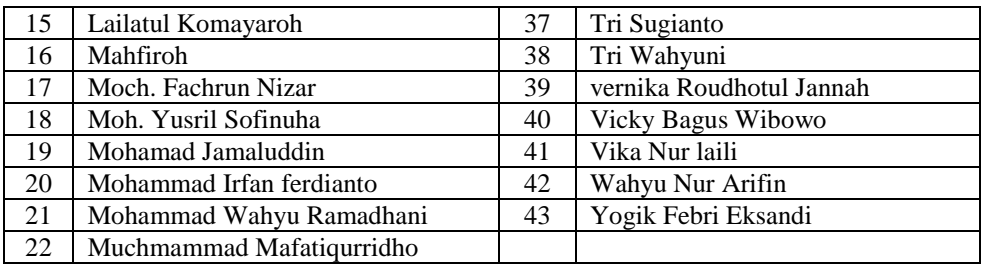

#### Lampiran 6

#### **Perhitungan Uji Normalitas Data Dokumentasi**

#### **A. Uji Normalitas Kelas Eksperimen (Kelas VIII F)**

Adapun pengujian normalitas dilakukan dengan menggunakan uji kolmogorof-smirnof. Langkah-langkah pengujiannya adalah sebagai berikut:

1. Menentukan hipotesis dan standart signifikansi:

#### Ho : Data tersebut berdistribusi normal

H<sup>1</sup> : Data tersebut berdistribusi tidak normal

 $(α: 0.05)$ 

2. Langkah pertama adalah menetukan rata-rata data yaitu:

$$
rata - rata = \frac{\sum x}{n} = \frac{3025}{39} = 77,56
$$

3. Langkah berikutnya yaitu menghitung Standart Deviasi:

$$
SD = \sqrt{\frac{\sum (x_i - \bar{x})^2}{n - 1}} = \sqrt{\frac{4493,59}{39 - 1}} = \sqrt{118,25} = 10,84
$$

4. Menghitung Z-score untuk i=1 maka didapat:

$$
Zscore = \frac{x_i - \bar{x}}{SD} = \frac{60 - 77,56}{10,84} = -1.61993
$$

5. Mencari  $F_t$  dengan cara melihat table distribusi normal

6. Menentukan 
$$
F_s
$$
, dengan cara:  $\frac{Fkum}{n}$ 

7. menentukan  $|F_t - F_s|$ 

Sehingga diperoleh table di bawah ini:

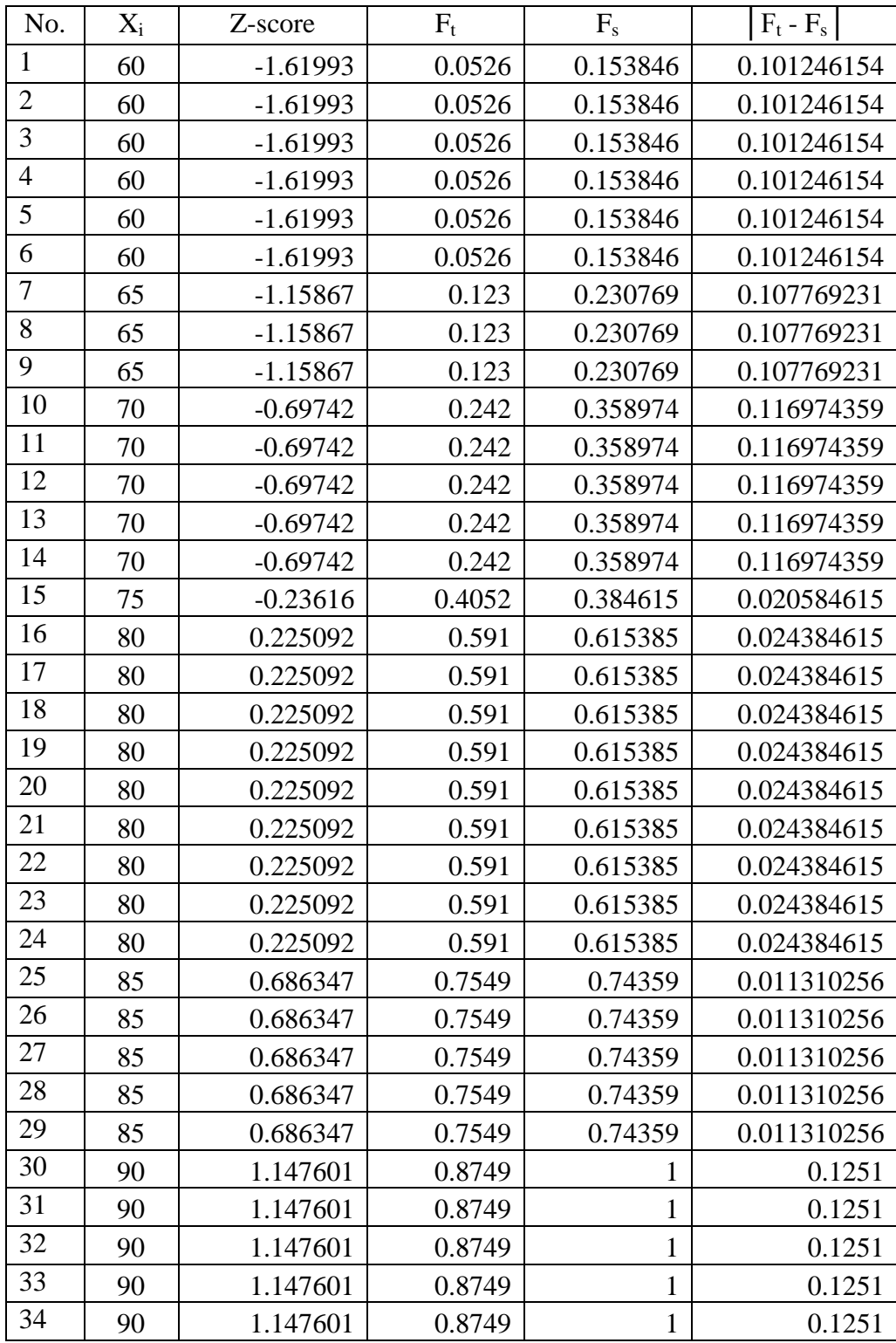

## **Tabel Uji Normalitas**

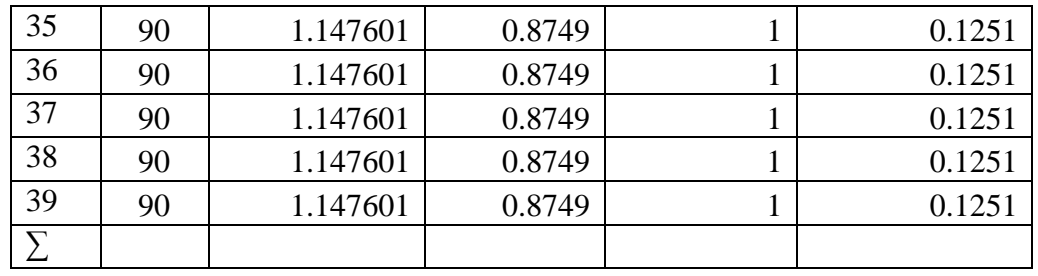

Kesimpulan Pengujian:

D = maks  $|F_t - F_s| = 0.1251$ 

Kriteria uji : Tolak Ho jika D maks  $\geq$  D tabel, terima dalam hal lainnya. Dengan  $\alpha$ =0.05 dan n = 39. Karena D Maks = 0.1251< D tabel = 0.2178, jadi Ho diterima, artinya data tersebut berdistribusi normal.

#### **Perhitungan Uji Normalitas Data Dokumentasi**

#### **B. Uji Normalitas Kelas Kontrol (Kelas VIII G)**

Adapun pengujian normalitas dilakukan dengan menggunakan uji kolmogorof-smirnof. Langkah-langkah pengujiannya adalah sebagai berikut:

8. Menentukan hipotesis dan standart signifikansi:

Ho : Data tersebut berdistribusi normal

H<sup>1</sup> : Data tersebut berdistribusi tidak normal

 $(α: 0.05)$ 

9. Langkah pertama adalah menetukan rata-rata data yaitu:

$$
rata - rata = \frac{\sum x}{n} = \frac{3403}{43} = 79,14
$$

10. Langkah berikutnya yaitu menghitung Standart Deviasi:

$$
SD = \sqrt{\frac{\sum (x_i - \bar{x})^2}{n - 1}} = \sqrt{\frac{3857,163}{42}} = \sqrt{91,83721} = 9,683
$$

11. Menghitung Z-score untuk i=1 maka didapat:

$$
Zscore = \frac{x_i - \bar{x}}{SD} = \frac{60 - 79,14}{9,683} = -1.997
$$

12. Mencari  $F_t$  dengan cara melihat table distribusi normal

13. Menentukan  $F_s$ , dengan cara:  $\frac{Fkum}{m}$  $\boldsymbol{n}$ 

14. menentukan  $|F_t - F_s|$ 

Sehingga diperoleh table di bawah ini:

#### Tabel Uji Normalitas

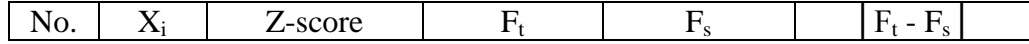

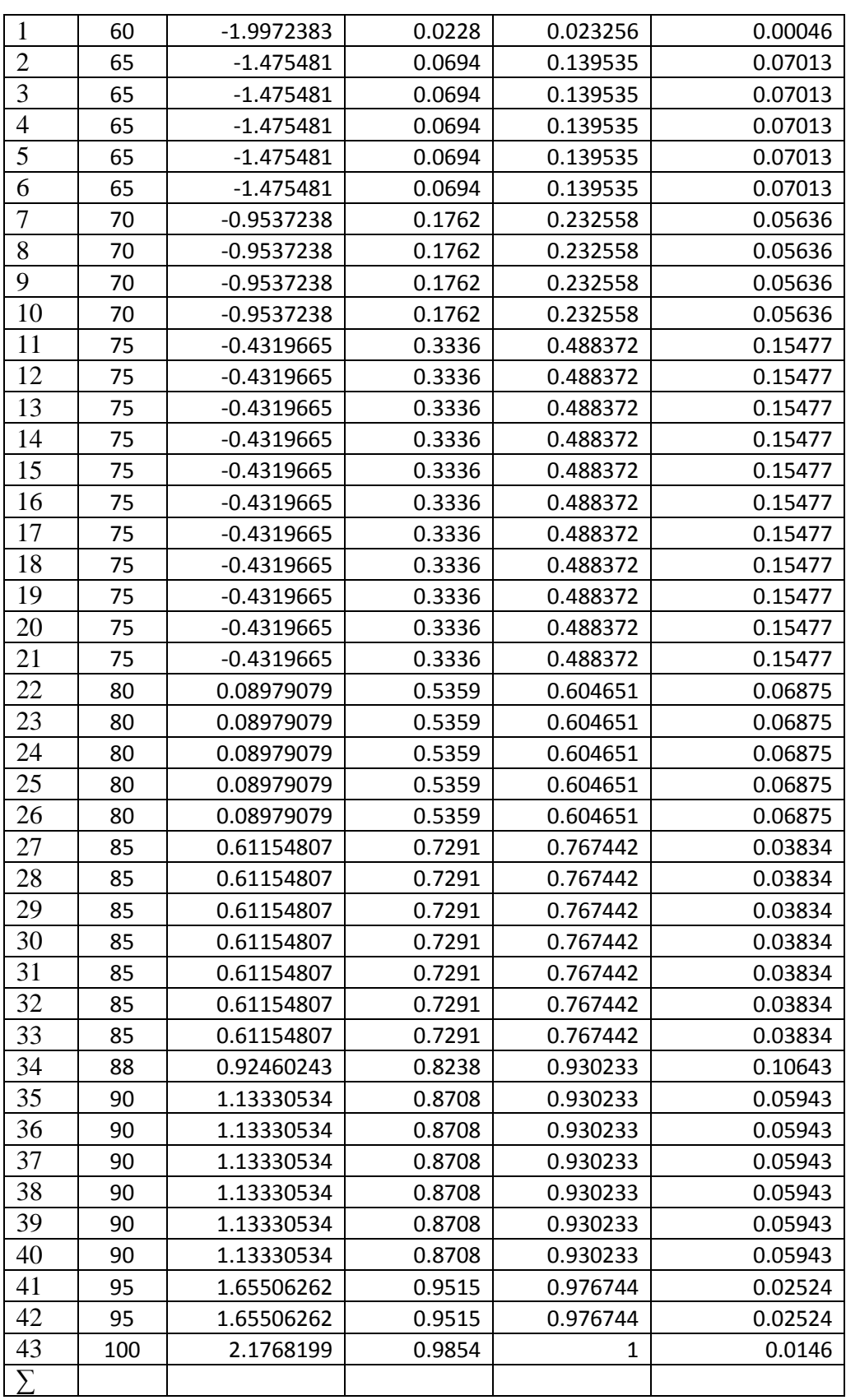

Kesimpulan Pengujian:

D = maks  $|F_t - F_s| = 0.15477$ 

Kriteria uji : Tolak H<sub>o</sub> jika D maks  $\geq$  D tabel, terima dalam hal lainnya. Dengan  $\alpha$  $=0.05$  dan n = 43. Karena D Maks = 0.15477 < D tabel = 0.207, jadi Ho diterima, artinya data tersebut berdistribusi normal.

#### **Perhitungan Uji Normalitas Hasil** *Post-test*

#### **C. Uji Normalitas Kelas Eksperimen (Kelas VIII F)**

Adapun pengujian normalitas dilakukan dengan menggunakan uji kolmogorof-smirnof. Langkah-langkah pengujiannya adalah sebagai berikut:

15. Menentukan hipotesis dan standart signifikansi:

Ho : Data tersebut berdistribusi normal

- H<sup>1</sup> : Data tersebut berdistribusi tidak normal
- $(α: 0.05)$
- 16. Langkah pertama adalah menetukan rata-rata data yaitu:

$$
rata - rata = \frac{\sum x}{n} = \frac{3304}{39} = 84.79
$$

17. Langkah berikutnya yaitu menghitung Standart Deviasi:

$$
SD = \sqrt{\frac{\sum (x_i - \bar{x})^2}{n - 1}} = \sqrt{\frac{2854.36}{39}} = \sqrt{73.19} = 8.55
$$

18. Menghitung Z-score untuk i=1 maka didapat:

$$
Zscore = \frac{x_i - \bar{x}}{SD} = \frac{75 - 84.79}{8.55} = -1.145
$$

19. Mencari  $F_t$  dengan cara melihat table distribusi normal

20. Menentukan F<sub>s,</sub> dengan cara:  $\frac{Fkum}{m}$  $\boldsymbol{n}$ 

21. menentukan  $|F_t - F_s|$ 

Sehingga diperoleh table di bawah ini:

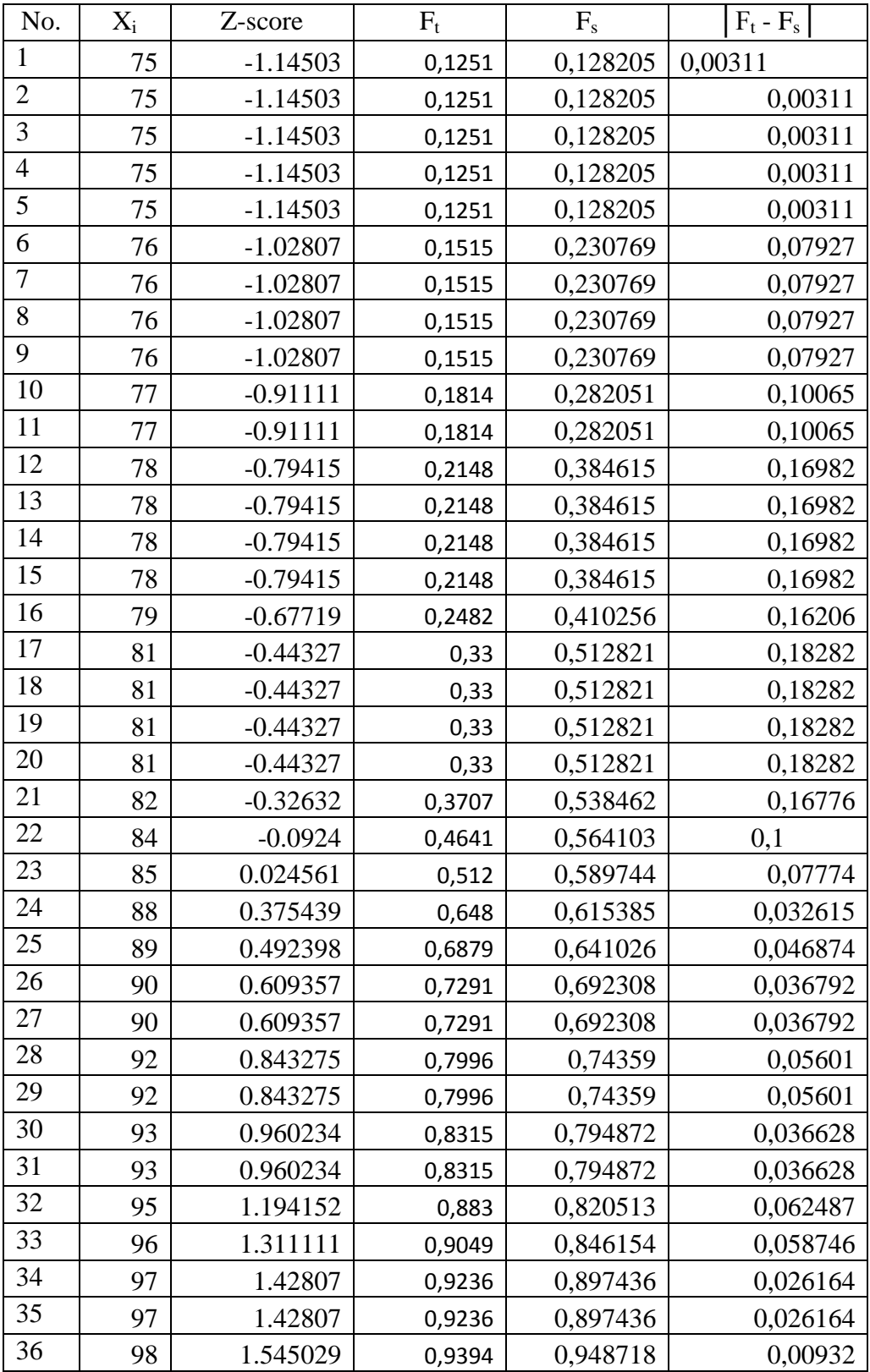

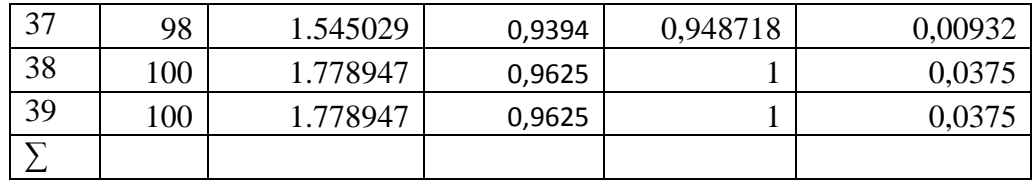

Kesimpulan Pengujian:

D = maks  $|F_t - F_s| = 0.18282$ 

Kriteria uji : Tolak  $H_o$ jika D maks  $\geq D$  tabel, terima dalam hal lainnya. Dengan  $\alpha$  $=0.05$  dan n = 39. Karena D Maks = 0.18282 < D tabel = 0.2178, jadi Ho diterima, artinya data tersebut berdistribusi normal.

#### **Perhitungan Uji Normalitas Hasil** *Post-test*

#### **D. Uji Normalitas Kelas Kontrol (Kelas VIII G)**

Adapun pengujian normalitas dilakukan dengan menggunakan uji kolmogorof-smirnof. Langkah-langkah pengujiannya adalah sebagai berikut:

- 22. Menentukan hipotesis dan standart signifikansi:
	- Ho : Data tersebut berdistribusi normal
	- H<sup>1</sup> : Data tersebut berdistribusi tidak normal
	- $(α: 0.05)$
- 23. Langkah pertama adalah menetukan rata-rata data yaitu:

$$
rata - rata = \frac{\sum x}{n} = \frac{3286}{43} = 76,4186
$$

24. Langkah berikutnya yaitu menghitung Standart Deviasi:

$$
SD = \sqrt{\frac{\sum (x_i - \bar{x})^2}{n - 1}} = \sqrt{\frac{4866.465}{42}} = \sqrt{115.8682} = 10.764
$$

25. Menghitung Z-score untuk i=1 maka didapat:

$$
Zscore = \frac{x_i - \bar{x}}{SD} = \frac{75 - 84.79}{8.55} = -1.145
$$

- 26. Mencari  $F_t$  dengan cara melihat table distribusi normal
- 27. Menentukan F<sub>s,</sub> dengan cara:  $\frac{Fkum}{m}$  $\boldsymbol{n}$
- 28. menentukan  $|F_t F_s|$

Sehingga diperoleh table di bawah ini:

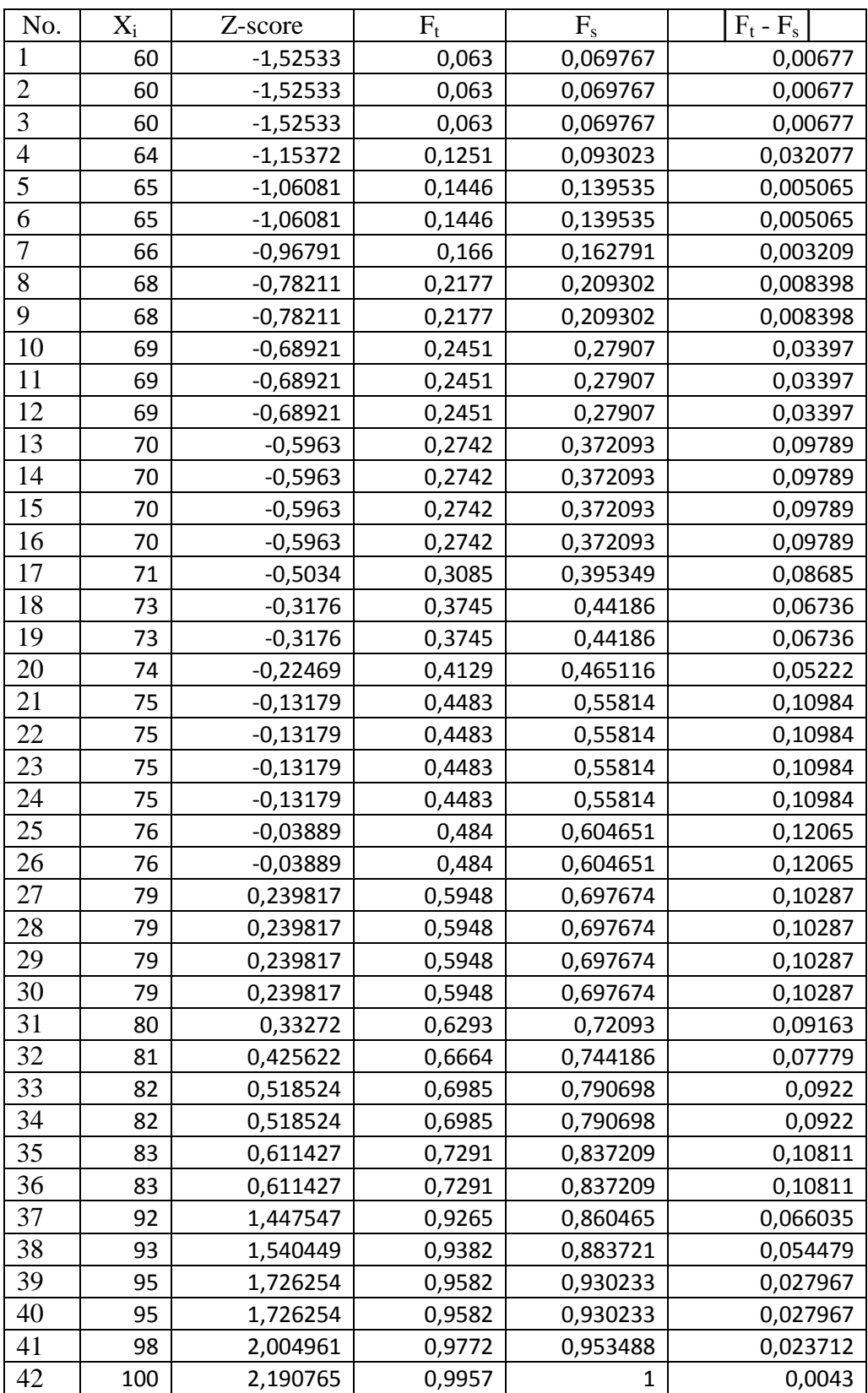

## Tabel Uji Normalitas

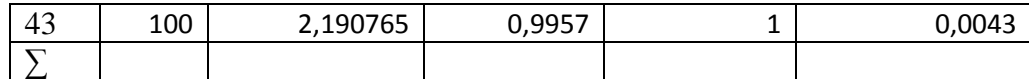

Kesimpulan Pengujian:

D = maks  $|F_t - F_s| = 0.12065$ 

Kriteria uji : Tolak H<sub>o</sub> jika D maks  $\geq$  D tabel, terima dalam hal lainnya. Dengan  $\alpha$  $=0.05$  dan n = 43. Karena D Maks = 0.12065 < D tabel = 0.207, jadi Ho diterima, artinya data tersebut berdistribusi normal.

Lampian 7

## **Perhitungan Uji Homogenitas**

Berikut ini nilai data hasil dokumentasi yang akan digunakan untuk menguji homogenitas.

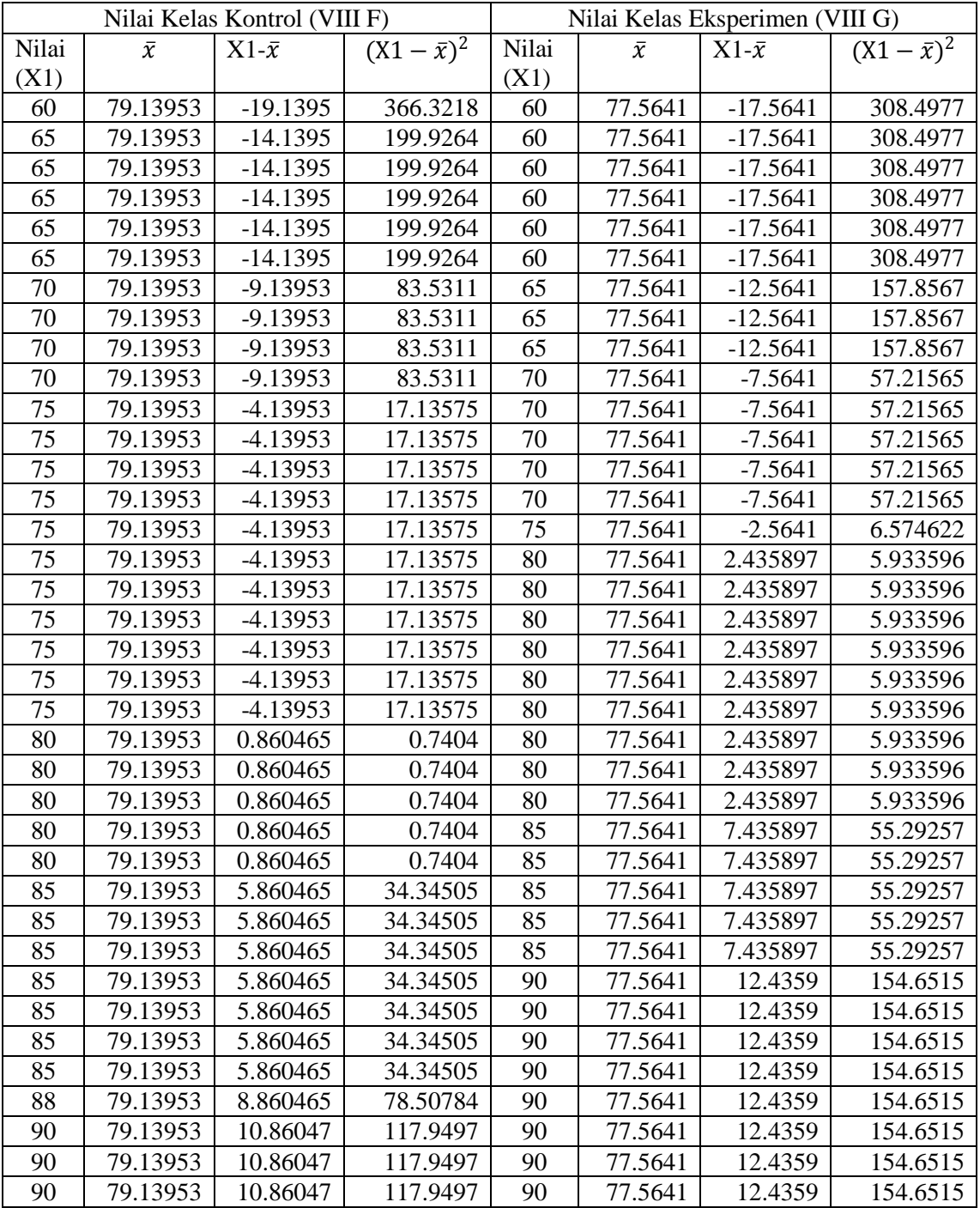

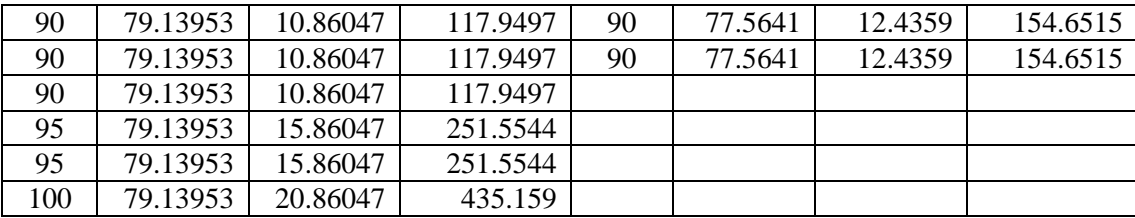

$$
\bar{x}1 = \frac{\sum x1}{N} = \frac{3403}{43} = 79,1395
$$

$$
\text{Varian 1} = \frac{\sum (x_1 - \bar{x})^2}{N - 1} = \frac{3857,163}{43 - 1} = \frac{3857,163}{42} = 91,837
$$

$$
\bar{x}2 = \frac{\sum x2}{N} = \frac{3025}{39} = 77,5641
$$
  
Varian 
$$
2 = \frac{\sum (x2 - \bar{x})^2}{N - 1} = \frac{4493,59}{39 - 1} = \frac{4493,59}{38} = 118,2524
$$

$$
F_{hitung} = \frac{varians \, terbesar}{varians \, terkecil} = \frac{118,2524}{91,837} = 1,2876
$$

Setelah diadakan penghitungan maka diperoleh nilai: Fhitung = 1,2876. Sedangkan untuk taraf signifikansi  $\alpha = 0.05$ dan deraja tkebebasan (dk = n -1) diperoleh $F_{tablel}(38,42) = 1,6928$ . Dengan kaidah keputusan sebaga iberikut:

- $\bullet$  Jika  $F_{\text{hitung}} \geq F_{\text{table}}$ , berarti tidak homogeny dan
- $\bullet$  Jika  $F_{\text{hitung}} \leq F_{\text{table}}$ , berartihomogen

Jadi dapat disimpulkan bahwa kelas tersebut homogeny karena Fhitung  $(1,2876) \leq F_{\text{table}}(1,6928).$ 

## **Perhitungan Uji Homogenitas**

Berikut ini nilai data hasil penelitian (*Post-test*) yang akan digunakan untuk menguji homogenitas.

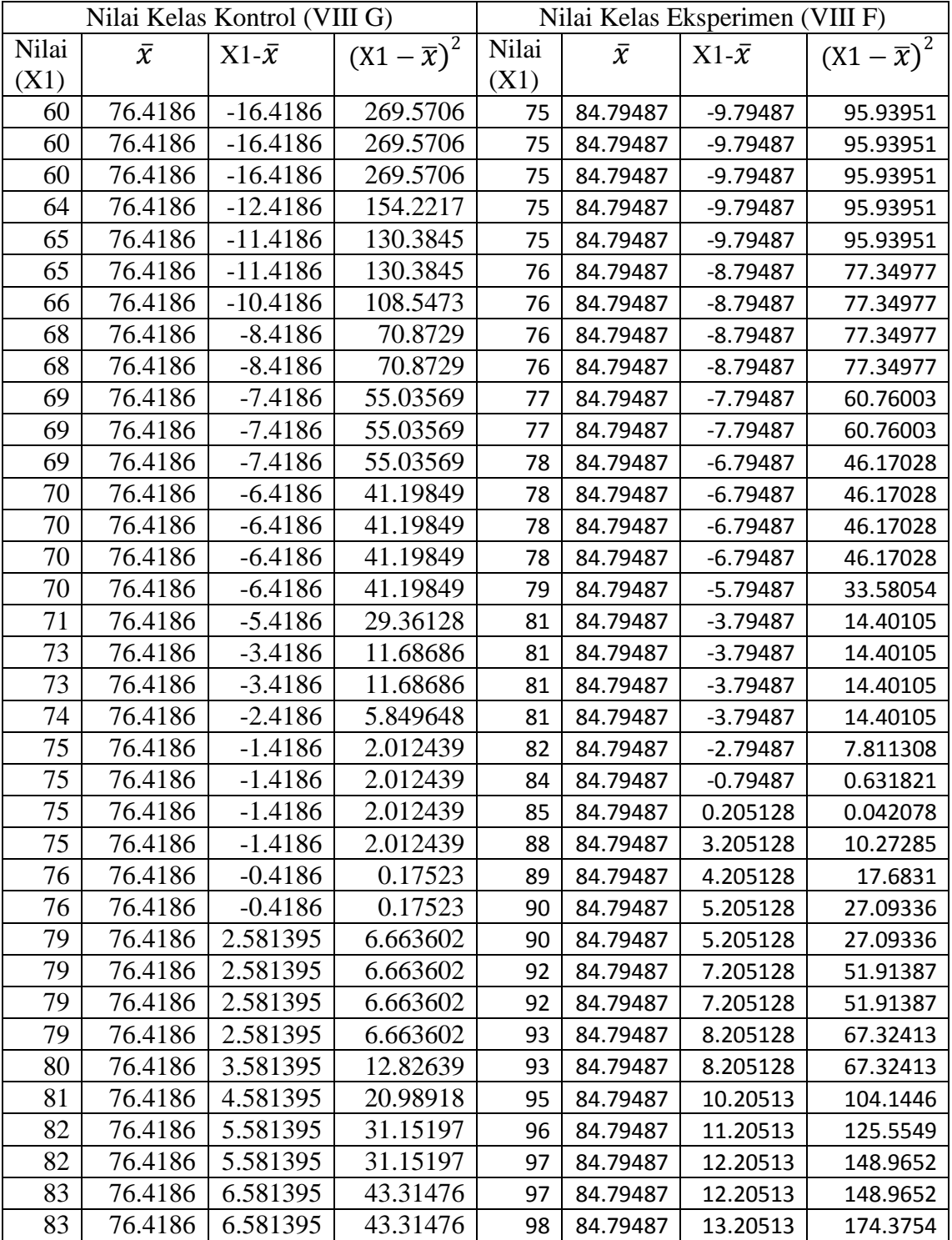

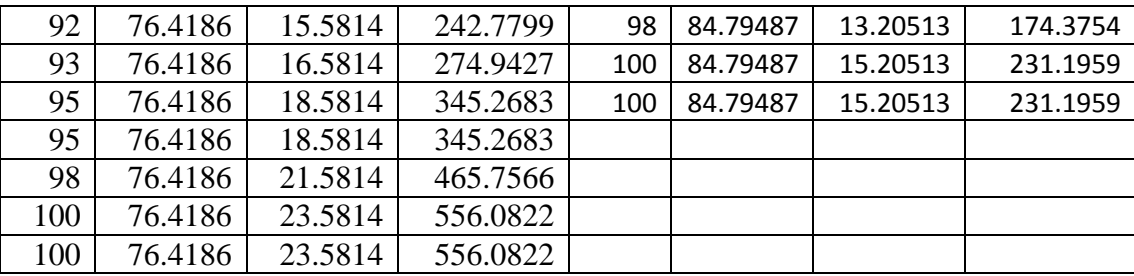

$$
\bar{x}1 = \frac{\sum x_1}{N} = \frac{3286}{43} = 76.4186
$$
  
Varian  $1 = \frac{\sum (x_1 - \bar{x})^2}{N - 1} = \frac{4866,465}{43 - 1} = \frac{4866,465}{42} = 115,8684$ 

$$
\bar{x}2 = \frac{\sum x2}{N} = \frac{3307}{39} = 84,79487
$$
  
Varian 
$$
2 = \frac{\sum (x2 - \bar{x})^2}{N - 1} = \frac{2854,359}{39 - 1} = \frac{2854,359}{38} = 75,11471
$$

$$
F_{hitung} = \frac{varians\ terbesar}{varians\ terkecil} = \frac{115,8684}{75,11471} = 1,54522
$$

Setelah diadakan maka diperoleh nilai: Fhitung = 1,545. Sedangkan untuk taraf signifikansi  $\alpha = 0.05$  dan derajat kebebasan (dk = n -1) diperoleh F<sub>tabel</sub> (42,38) = 1,6928. Dengan kaidah keputusan sebagai berikut:

- $\bullet$  Jika  $F_{\text{hitung}} \geq F_{\text{table}}$ , berarti tidak homogen dan
- $\bullet$  Jika F<sub>hitung</sub>  $\leq$  F<sub>tabel</sub>, berarti homogen

Jadi dapat disimpulkan bahwa kelas tersebut homogen karena Fhitung (1,545)  $≤$  F<sub>tabel</sub> (1,6928).

# Lampiran 8

## **Perhitungan Uji Hipotesis (Uji-t)**

Berikut ini adalah nilai hasil *post test*:

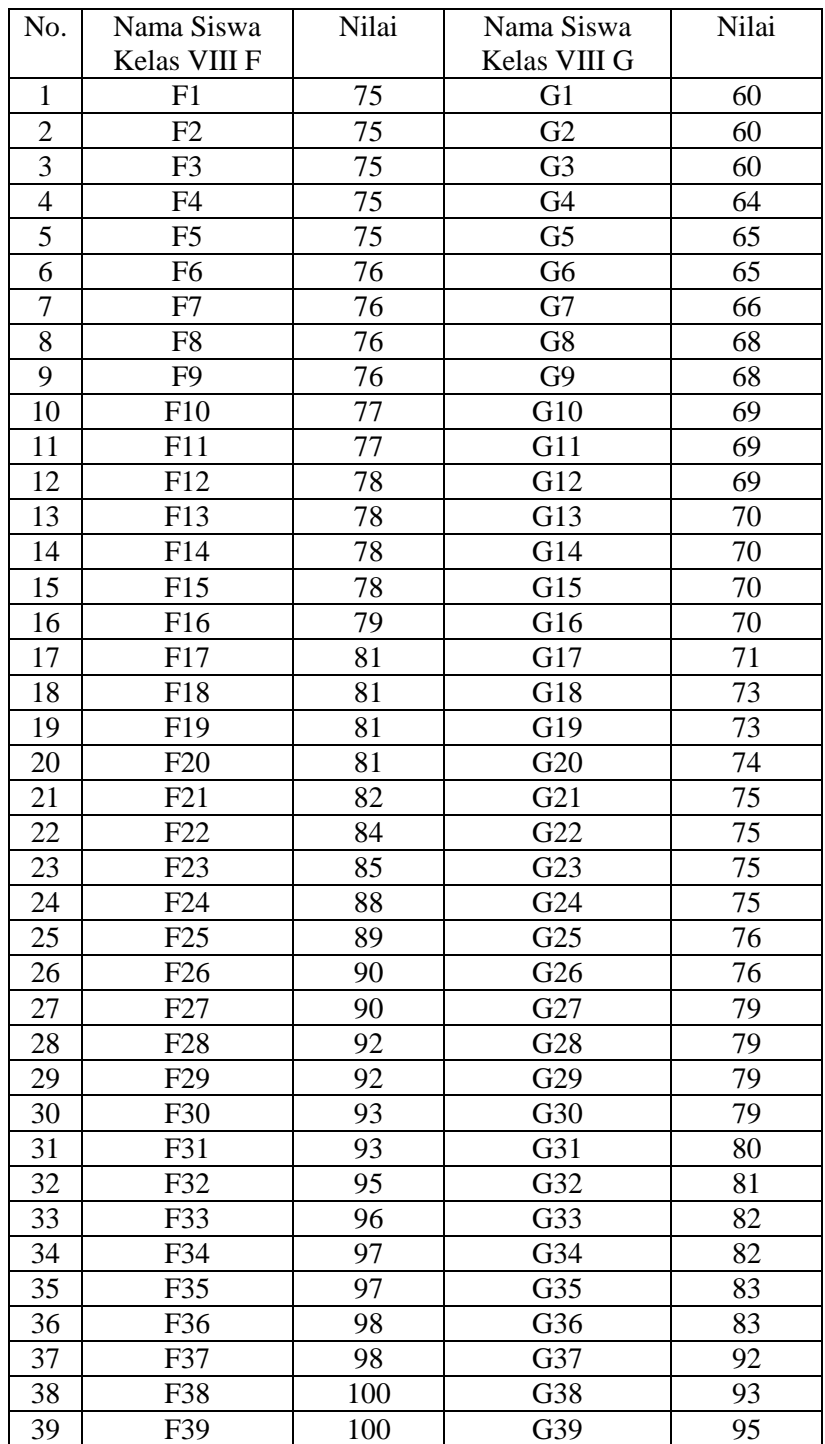

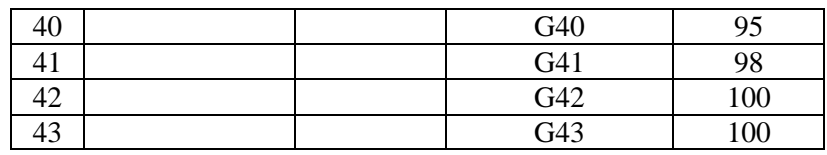

1. Hipotesis

$$
H_0: \mu_1 = \mu_2
$$
  

$$
H_1: \mu_1 \neq \mu_2
$$

2. Menghitung nilai uji t dengan langkah-langkah sebagai berikut:

• 
$$
\bar{X}_1 = \frac{\sum x_1}{N_1}
$$
  
\n $= \frac{3307}{39} = 84,79487$   
\n•  $\bar{X}_2 = \frac{\sum x_2}{N_2}$   
\n $= \frac{3284}{43} = 76,4186$   
\n•  $SD_1^2 = \frac{\sum (X1 - \overline{X})^2}{N - 1}$   
\n $= \frac{2854.359}{39 - 1}$   
\n $= \frac{2854,359}{38}$   
\n $= 75,11471$   
\n•  $Z_{hitung} = \frac{84,79587 - 76,4186}{\sqrt{\frac{75,1147}{39 - 1} + \frac{115,8682}{43 - 1}}}$   
\n $= \frac{8,37727}{\sqrt{4,7358}}$   
\n $= \frac{8,37727}{2,176}$   
\n $= 3,8498$ 

- 3. Menentukan taraf signifikansi (α) yaitu 0,05 atau 5%
- 4. Melihat nilai t-tabel.

Berdasarkan taraf signifikasi 5% dan dengan nilai db = 60, maka di dapat nilai t-tabel=2,000

5. Kriteria keputusan pengujian:

Apabila  $t_{hitung} > t_{tablel}$  maka H<sub>0</sub> DITOLAK Apabila  $t_{hitung} \leq t_{tablel}$  maka H<sub>0</sub> DITERIMA

6. Kesimpulan

Berdasarkan perhitungan di atas, diperoleh  $t_{hitung}$  (3,8498) >  $t_{label}$  (2,000), sehingga dapat disimpulkan bahwa H<sup>0</sup> ditolak, yang berarti bahwa terdapat pengaruh hasil belajar matematika antara siswa yang diajar dengan model pembelajaran *Cooperative* berbantuan *Interactive Handout* dengan siswa yang diajar dengan model pembelajaran konvensional. Dengan demikian dapat dikatakan bahwa ada pengaruh model pembelajaran *Cooperative*  berbantuan *Interactive Handout* terhadap hasil belajar matematika siswa.

|                         | <b>Signifikan Level</b> |       |            | <b>Signifikan Level</b> |       |
|-------------------------|-------------------------|-------|------------|-------------------------|-------|
| Df                      | 0,025                   | 0,05  | Df         | 0,025                   | 0,05  |
| $\mathbf{1}$            | 12,706                  | 6,314 | 41         | 2,020                   | 1,683 |
| $\overline{2}$          | 4,303                   | 2,920 | 42         | 2,018                   | 1,682 |
| $\mathbf{3}$            | 3,182                   | 2,353 | 43         | 2,017                   | 1,681 |
| $\overline{\mathbf{4}}$ | 2,776                   | 2,132 | 44         | 2,015                   | 1,680 |
| 5                       | 2,571                   | 2,015 | 45         | 2,014                   | 1,679 |
| 6                       | 2,447                   | 1,943 | 46         | 2,013                   | 1,679 |
| 7                       | 2,365                   | 1,895 | 47         | 2,012                   | 1,678 |
| 8                       | 2,306                   | 1,860 | 48         | 2,011                   | 1,677 |
| 9                       | 2,262                   | 1,833 | 49         | 2,010                   | 1,677 |
| 10                      | 2,228                   | 1,812 | 50         | 2,009                   | 1,676 |
| 11                      | 2,201                   | 1,796 | 51         | 2,008                   | 1,675 |
| 12                      | 2,179                   | 1,782 | 52         | 2,007                   | 1,675 |
| 13                      | 2,160                   | 1,771 | 53         | 2,006                   | 1,674 |
| 14                      | 2,145                   | 1,761 | 54         | 2,005                   | 1,674 |
| 15                      | 2,131                   | 1,753 | 55         | 2,004                   | 1,673 |
| 16                      | 2,120                   | 1,746 | 56         | 2,003                   | 1,673 |
| 17                      | 2,110                   | 1,740 | 57         | 2,002                   | 1,672 |
| 18                      | 2,101                   | 1,734 | 58         | 2,002                   | 1,672 |
| 19                      | 2,093                   | 1,729 | 59         | 2,001                   | 1,671 |
| 20                      | 2,086                   | 1,725 | 60         | 2,000                   | 1,671 |
| 21                      | 2,080                   | 1,721 | 61         | 2,000                   | 1,670 |
| 22                      | 2,074                   | 1,717 | 62         | 1,999                   | 1,670 |
| 23                      | 2,069                   | 1,714 | 63         | 1,999                   | 1,669 |
| 24                      | 2,064                   | 1,714 | 64         | 1,999                   | 1,669 |
| 25                      | 2,060                   | 1,711 | 65         | 1,998                   | 1,669 |
| 26                      | 2,056                   | 1,706 | 66         | 1,998                   | 1,668 |
| 27                      | 2,052                   | 1,703 | 67         | 1,997                   | 1,668 |
| 28                      | 2,048                   | 1,701 | 68         | 1,997                   | 1,668 |
| 29                      | 2,045                   | 1,699 | 69         | 1,995                   | 1,667 |
| 30                      | 2,042                   | 1,697 | 70         | 1,994                   | 1,667 |
| 31                      | 2,040                   | 1,696 | 71         | 1,994                   | 1,667 |
| 32                      | 2,037                   | 1,694 | ${\bf 72}$ | 1,993                   | 1,666 |
| 33                      | 2,035                   | 1,692 | 73         | 1,993                   | 1,666 |
| 34                      | 2,032                   | 1,691 | 74         | 1,993                   | 1,666 |
| 35                      | 2,030                   | 1,690 | 75         | 1,992                   | 1,666 |
| 36                      | 2,028                   | 1,688 | 76         | 1,992                   | 1,665 |
| 37                      | 2,026                   | 1,687 | 77         | 1,991                   | 1,665 |
| 38                      | 2,024                   | 1,686 | 78         | 1,991                   | 1,665 |
| 39                      | 2,023                   | 1,685 | 79         | 1,990                   | 1,664 |
| 40                      | 2,021                   | 1,684 | 80         | 1,990                   | 1,664 |

T Table Statistics

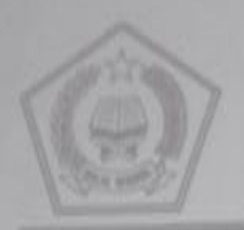

# **KEMENTERIAN AGAMA** MADRASAH TSANAWIYAH NEGERI KARANGREJO

Jl. Dahlia Karangrejo Tulungagung Tlp. 0355 - 325 394 Website : http://maskara.sch.id., Email: matkarangrejo@gmail.com

## **SURAT KETERANGAN**

Nomor: Mts.15.4.8/PP.005/149 /2014

Yang bertanda tangan di bawah ini, Kepala Madrasah Tsanawiyah Negeri (MTsN) Karangrejo Tulungagung menerangkan bahwa:

Nama Siswa NIM/NIRM Jenis Kelamin Tempat, Tgl. Lahir Alamat Fakultas / Jurusan

: ANANG IKHWANUDIN : 3214103042 : Laki - laki : Tulungagung, 10 April 1992 : Ds. Tanjungsari Karangrejo Tulungagung : TMT

Telah mengadakan Penelitian di MTsN Karangrejo, mulai tanggal 18 Februari 2014 sampai dengan 07 Maret 2014. Sehubungan dengan Penyusunan Skripsi yang berjudul:

"Pengaruh metode Pembelajaran Cooperative Learning tipe NHT (Numbered Handout Together) berbantuan Interactive Handout terhadap Hasil Belajar Matematika Siswa Kelas VIII DI MTsN Karangrejo"

Demikian surat keterangan ini untuk dapat dipergunakan sebagaimana mestinya.

Tulungagung, 13 Mei 2014 Nupata MTsN Karangrejo Drs.H. ALI ANWAR, M.Pd NIP. 19630604 199203 1 013

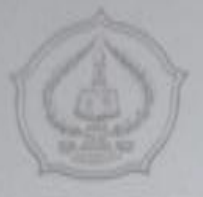

## KEMENTERIAN AGAMA **INSTITUT AGAMA ISLAM NEGERI** (IAIN) TULUNGAGUNG

Jalan Mayor Bujadi Timur 46 Telp. (0368) 321513, 321656 Fax. (0355) 321656 Tulungagung Jawa Timur 66221

Tulungagung, IO Januari 2014.

Nomor: Sti.28/02/TL.00/ 447 /2014 Lamp, 1 \*\*\* Perihal : PERMOHONAN IJIN PENELITIAN

> Kepada Yth, KEPALA MTsN KARANGREJO Di-TULUNGAGUNG

Assafamu 'alaikum wr. wb.

Rektor Institut Agama Islam Negeri (IAIN) Tulungagung mengharapkan dengan hormat atas kesediaan Saudara, bahwa mahasiswa tersebut di bawah ini :

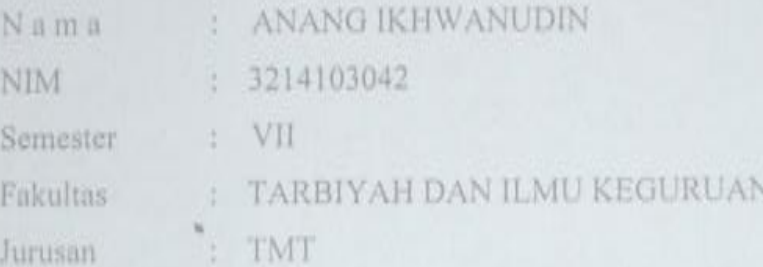

Mohon diberi ijin mengadakan penelitian (Research) dalam rangka penyusunan skripsi dengan judul "PENGARUH METODE PEMBELAJARAN COOPERATIVE TIPE NHT BERBANTUAN INTERAKTIF HANDOUT TERHADAP HASIL BELAJAR MATEMATIKA SISWA KELAS VIII MTsN KARANGREJO", dalam daerah wewenang Saudara, yaitu di MTsN KARANGREJO TULUNGAGUNG.

Demikian, atas kerjasamanya disampaikan terima kasih. Wassalamu 'alaikum wr. wb.

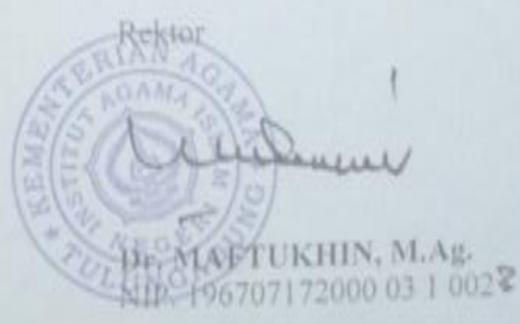

Tembusan: Yang bersangkutan sebagai pegangan

2. Arsip

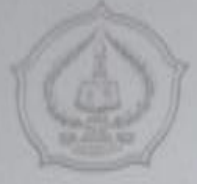

## **KEMENTERIAN AGAMA INSTITUT AGAMA ISLAM NEGERI** (IAIN) TULUNGAGUNG

Jaten Mayor Sujadi Timur 46 Telp. (0365) 321513, 321656 Fax. (0355) 321656 Tulungagung Jawa Timur 66221

Tulungagung, IO Januari 2014

Nomor: Sti.28/02/TL.00/ 447 /2014 Lamp. : \*\*\* Perihal : PERMOHONAN IJIN PENELITIAN

> Kepada Yth, KEPALA MTsN KARANGREJO Di-TULUNGAGUNG

Assalamu 'alaikum wr. wb.

Rektor Institut Agama Islam Negeri (IAIN) Tulungagung mengharapkan dengan hormat atas kesedinan Saudara, bahwa mahasiswa tersebut di bawah ini :

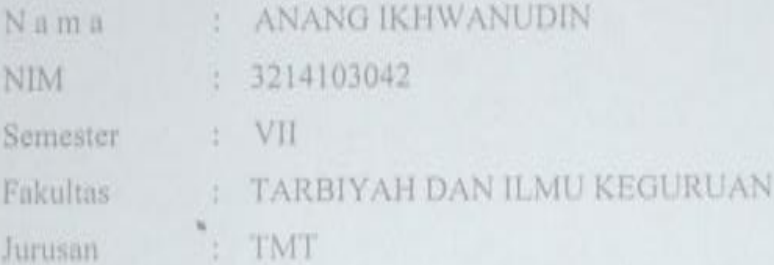

Mohon diberi ijin mengadakan penelitian (Research) dalam rangka penyusunan skripsi dengan judul "PENGARUH METODE PEMBELAJARAN COOPERATIVE TIPE NHT BERBANTUAN INTERAKTIF HANDOUT TERHADAP HASIL BELAJAR MATEMATIKA SISWA KELAS VIII MTsN KARANGREJO", dalam daerah wewenang Saudara, yaitu di MTsN KARANGREJO TULUNGAGUNG.

Demikian, atas kerjasamanya disampaikan terima kasih. Wassalamu 'alaikum wr. wb.

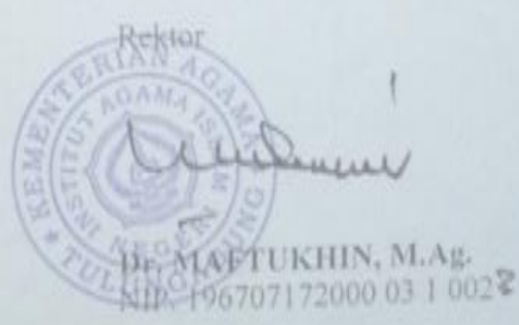

Tembusan: Yang bersangkutan sebagai pegangan  $2.$  Arsip

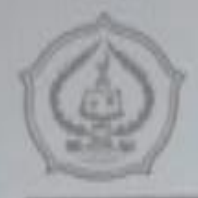

## **KEMENTERIAN AGAMA** INSTITUT AGAMA ISLAM NEGERI TULUNGAGUNG FAKULTAS TARBIYAH DAN ILMU KEGURUAN

Jl. Mayor Sujadi Timur 46 Telp. (0355) 321513, Fax. (0355) 321656 Tulungagung 66221 Website: filk lain-tutungagung ac id E-mail: ftik\_laintagung@yahoo.co.id

### **FORM KONSULTASI** PEMBIMBINGAN PENULISAN SKRIPSI

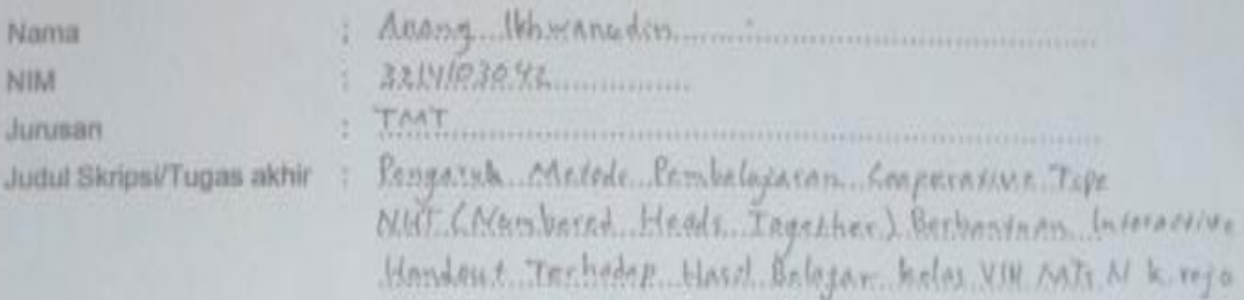

Pembimbing

 $R11. MinIRJ<sub>2</sub>. M. PJ.$ 

 $\mathbf{L}$ 

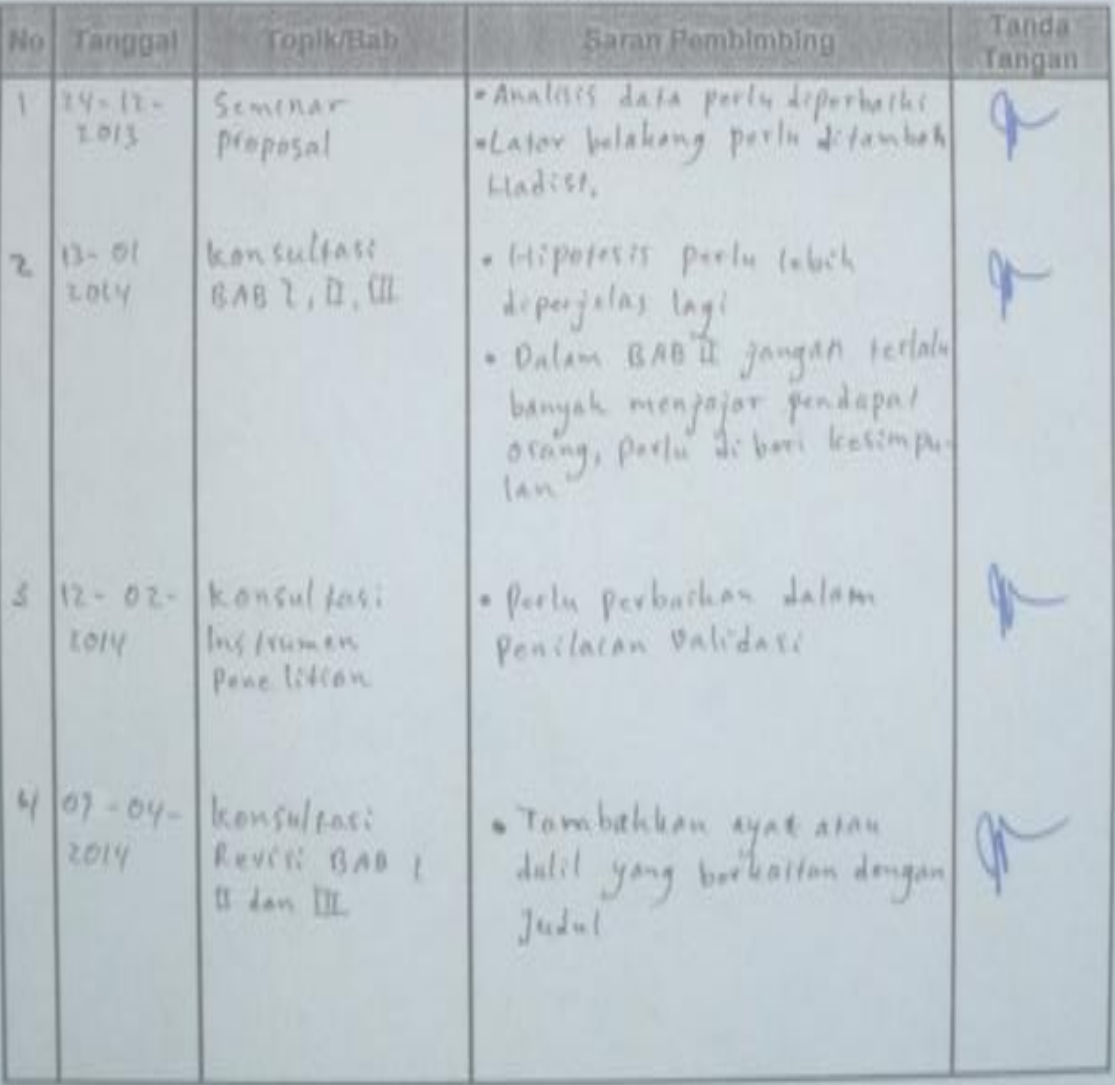

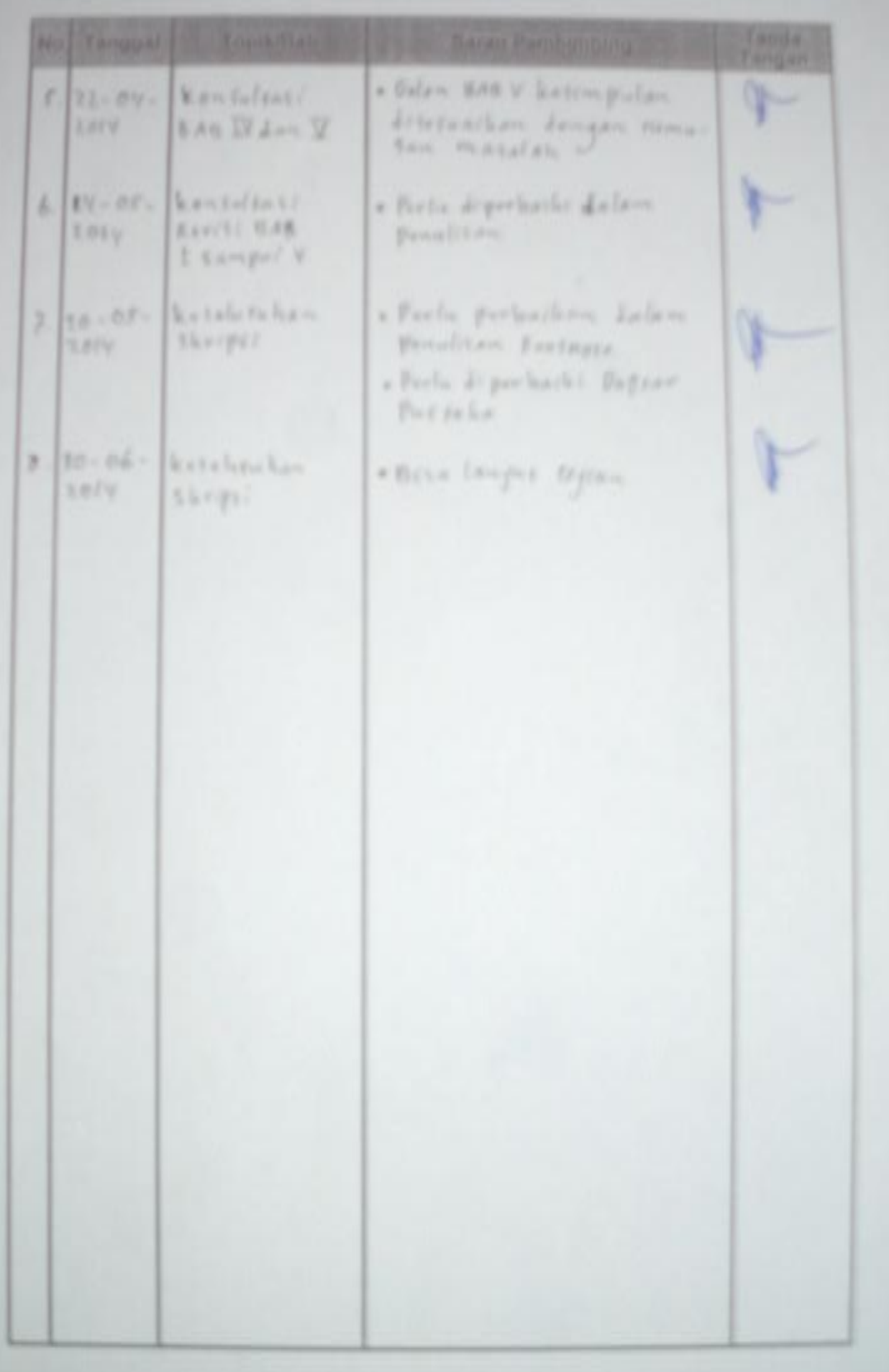

Lampiran 14

## **PERNYATAAN KEASLIAN PENULISAN**

Saya yang bertanda tangan di bawah ini:

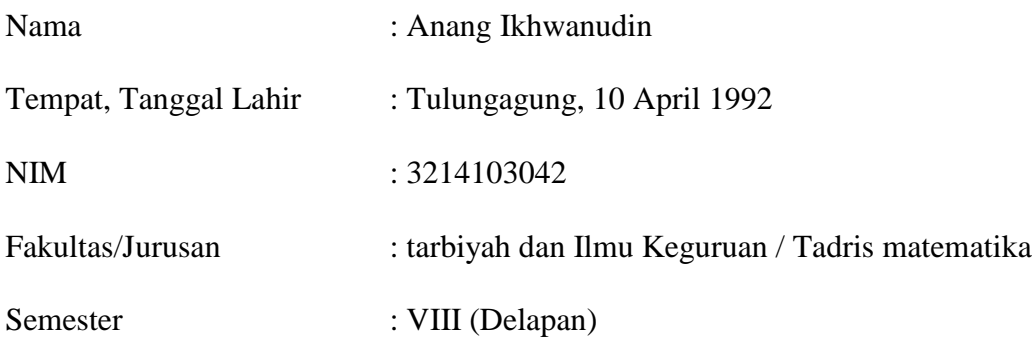

Dengan ini menyatakan bahwa skripsi dengan judul " Pengaruh Model Pembelajaran *Cooperative* Tipe NHT (*Numbered Heads Together*) berbantuan *Interactive handout* Terhadap Hasil Belajar Matetematika materi bangun Ruang Kubus dan Balok Siswa MTs Negeri Karangrejo" adalah benar-benar disusun dan ditulis oleh yang bersangkutan di atas dan bukan pengambilan tulisan orang lain.

Demikian surat ini saya buat sebenar-benarnya agar dapat digunakan sebagaimana mestinya.

> Tulungagung, 3 Juni 2014 Penulis

**Anang Ikhwanudin NIM: 3214103042**

Lampiran 15

# **DAFTAR RIWAYAT HIDUP**

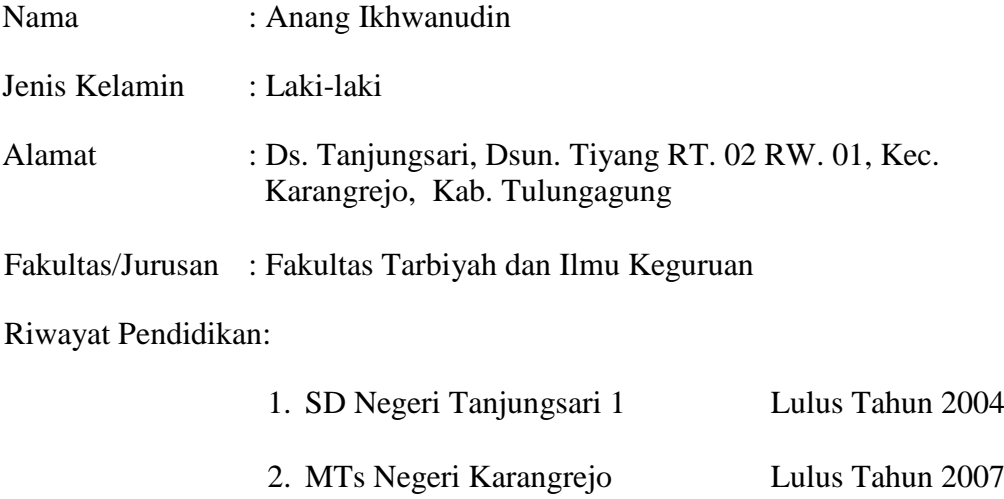

3. SMK Negeri 3 Boyolangu Lulus Tahun 2010